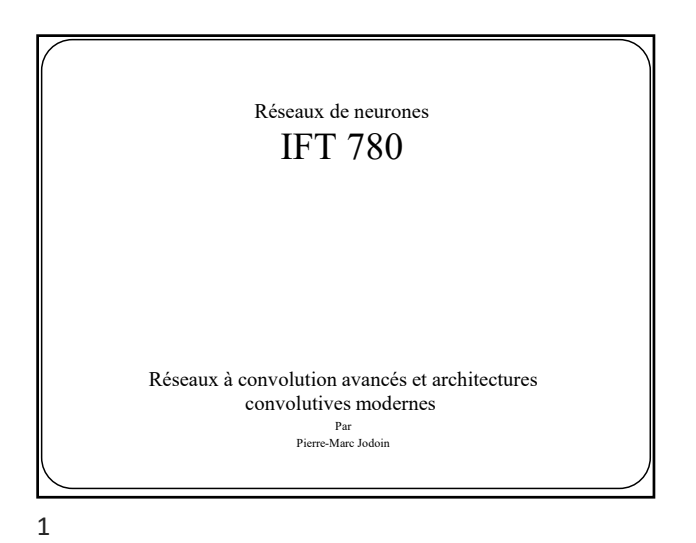

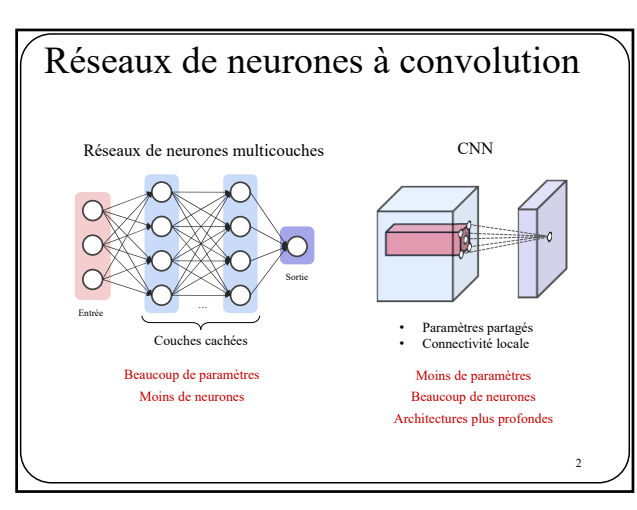

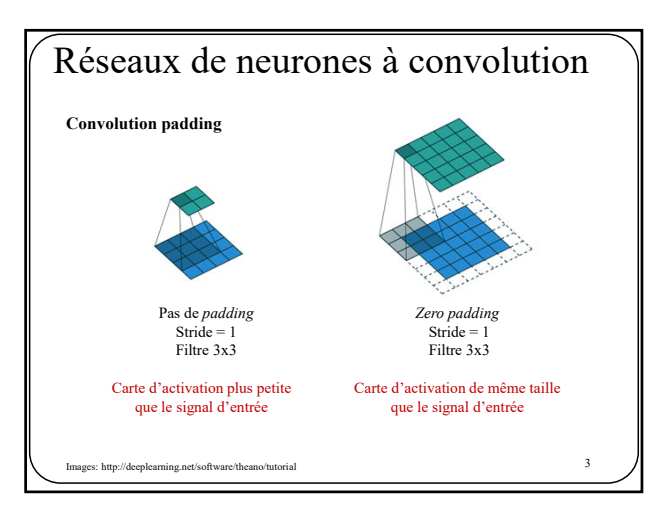

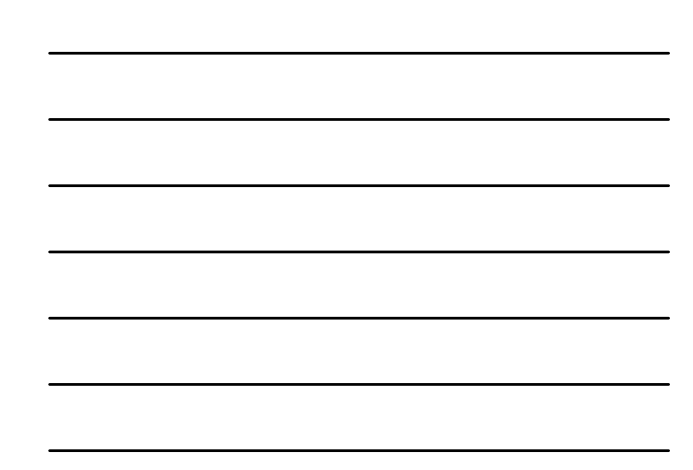

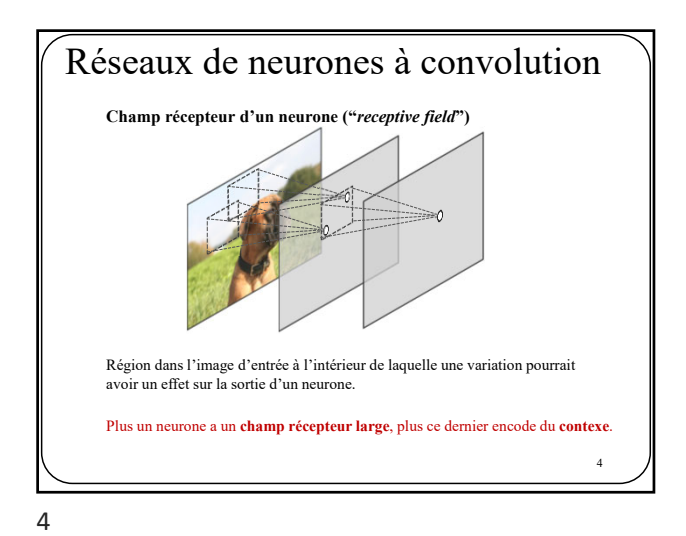

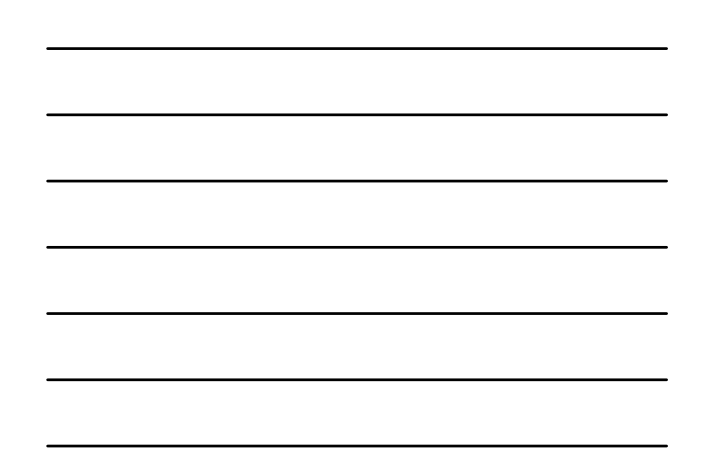

• La **profondeur** du filter = le **nombre de canaux** en entrée (ici P) • Le **nombre de cartes d'activation** = le **nombre de filtres** (ici K) • Filtre convolutif 1D est un tenseur 2D **(F \* P**) • Filtre convolutif 2D est un tenseur 3D (**F1 \* F2 \* P**) • K filtres convolutifs 2D est un tenseur 4D (**K \* F1 \* F2 \* P**) **Taille et convolution**  $_{\text{D2}}^{\prime}$ D1 P K filtres F1xF2  $D2$  $D1'$ K Réseaux de neurones à convolution

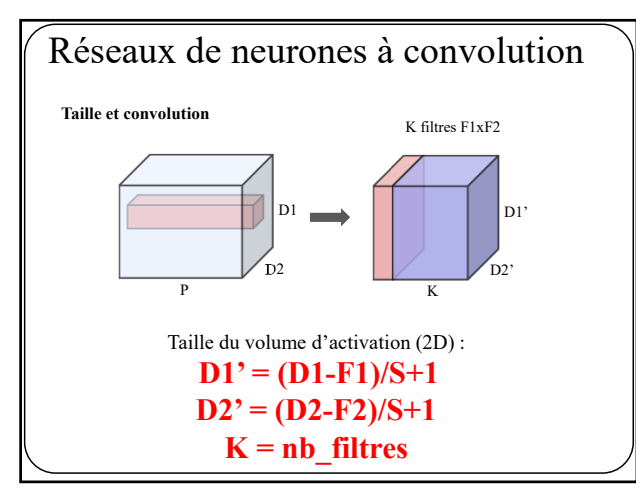

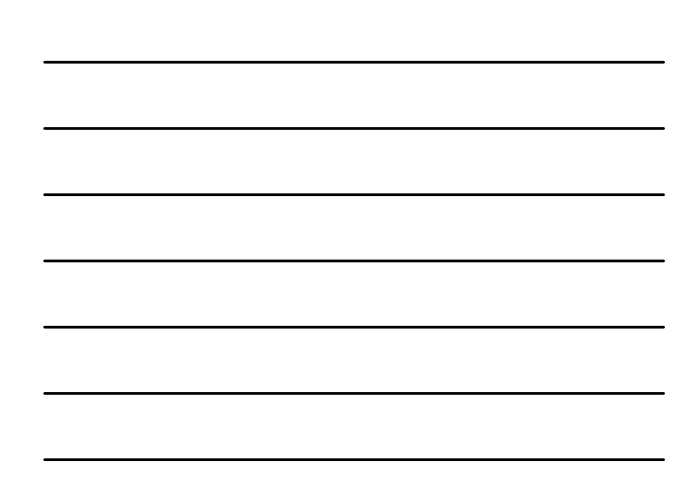

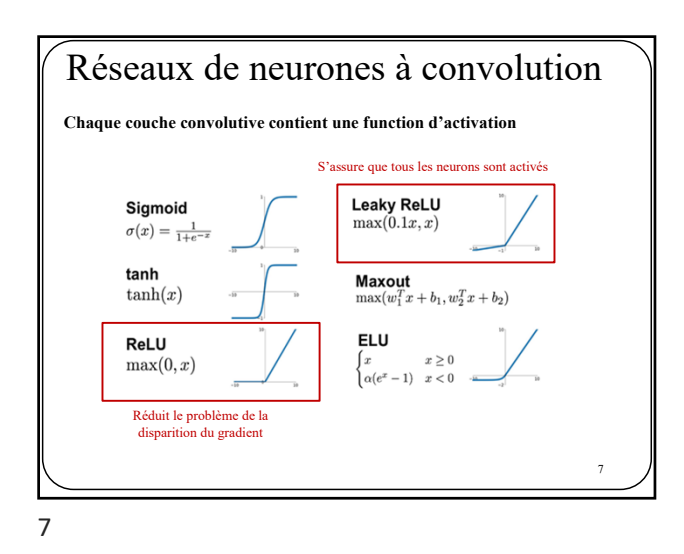

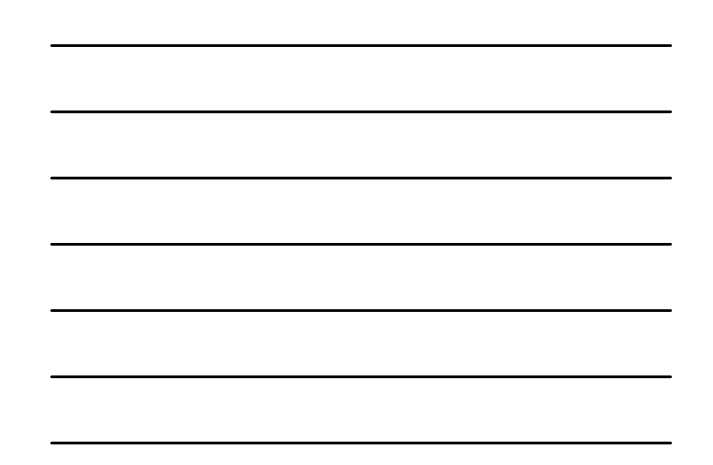

Réseaux de neurones à convolution **Pooling** Max Pooling Average Pooling 29 15 28 184  $31 \ 15 \ 28 \ 184$ **BUT** 0 100 70 38 0 100 70 38 • Réduire la **résolution** des cartes  $\begin{array}{|c|c|c|c|c|}\n\hline\n12 & 12 & 7 & 2 \\
\hline\n\end{array}$ d'activation  $\overline{\mathbf{12}}$  $\begin{array}{|c|c|c|c|c|}\n\hline\n12 & 45 & 6 \\
\hline\n\end{array}$  $\frac{1}{12}$  $\begin{array}{|c|c|c|c|c|}\n\hline\n12 & 45 & 6 \\
\hline\n\end{array}$ • Moins de **mémoire** et de **calculs** • Augmente un peu la **robustess** à la rotation et au changement d'échelle  $2 \times 2$ <br>
pool size<br>
(stride = 2)<br>  $\begin{array}{ccc} 2 \times 2 \\ \text{pool size} \\ \text{(stride = 2)} \end{array}$  $\boxed{184}$ 100  $36$ 80  $\overline{12}$  $\overline{45}$  $\overline{12}$ L' opération de *pooling* est généralement faite indépendamment sur chaque carte d'activation. 8 Images: https://pythonmachinelearning.pro/introduction-to-convolutional-neural-networks-for-vision-tasks/

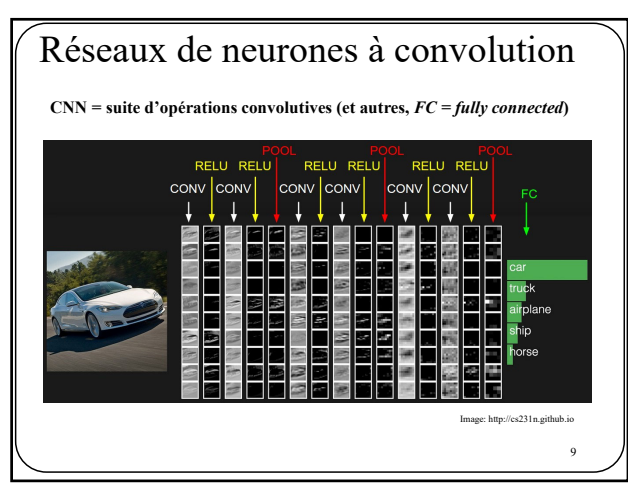

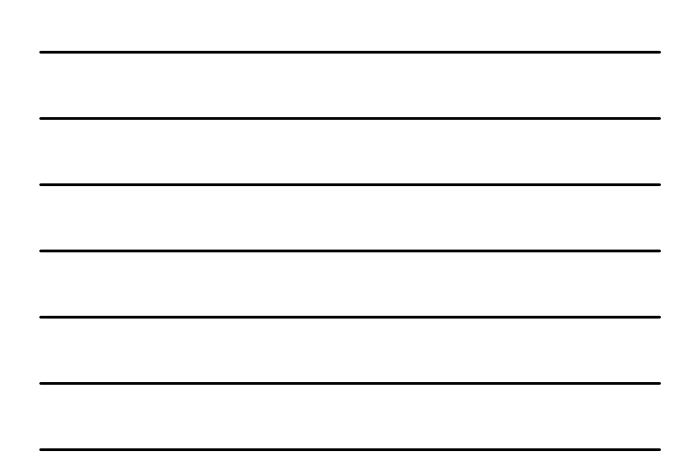

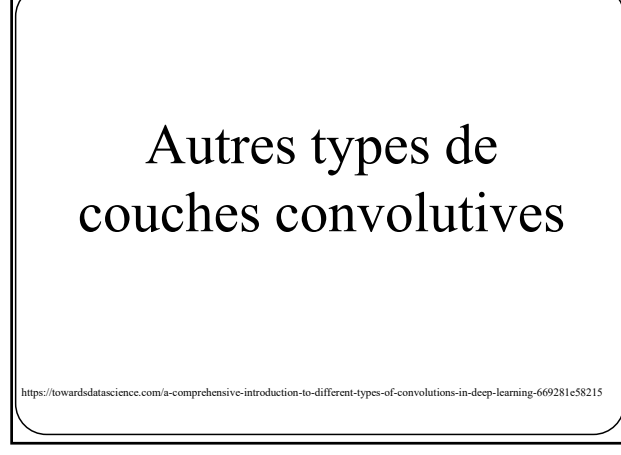

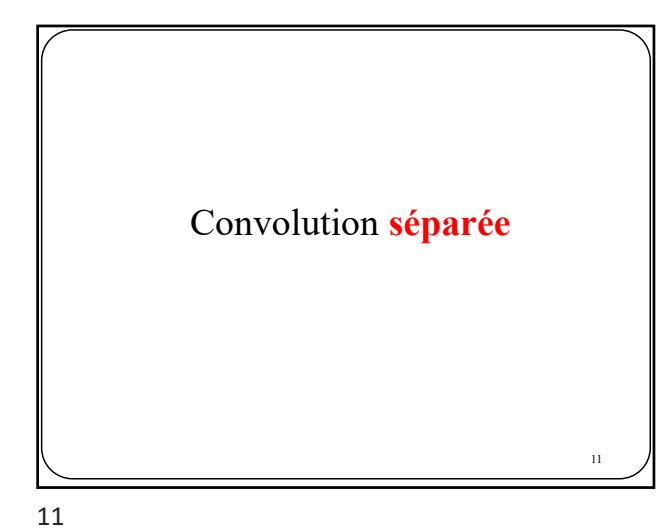

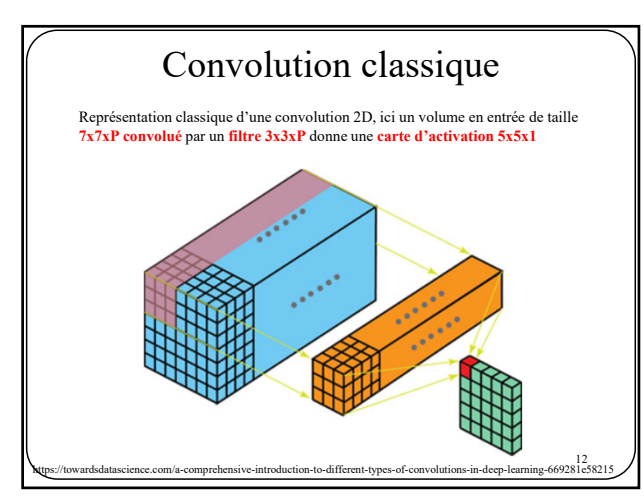

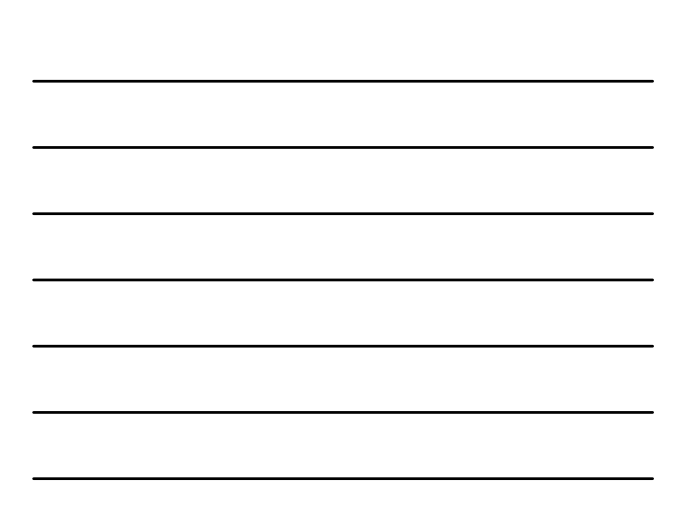

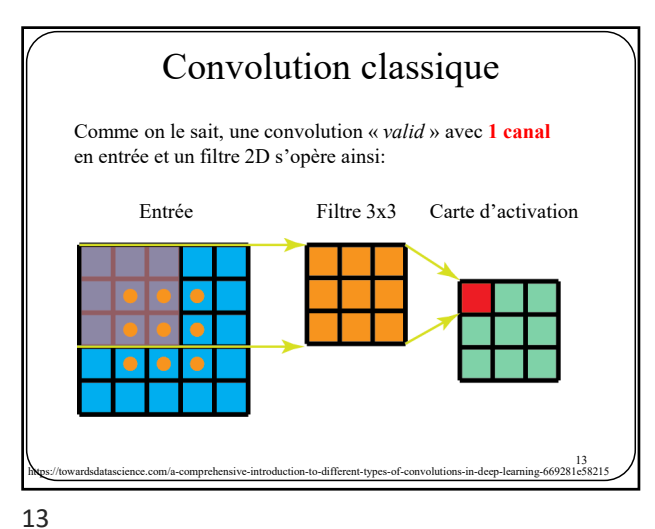

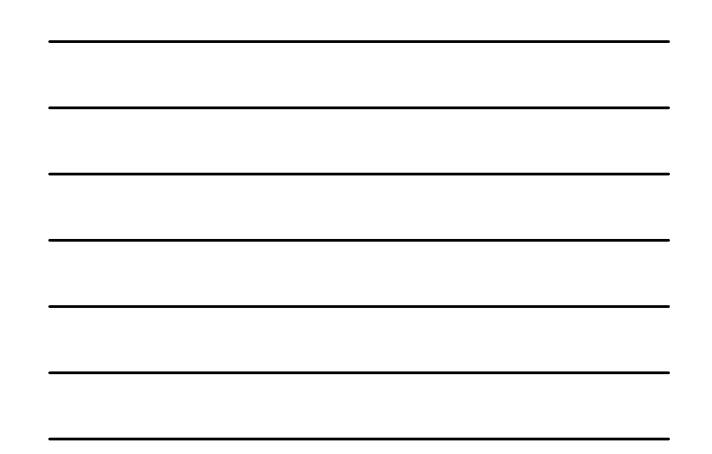

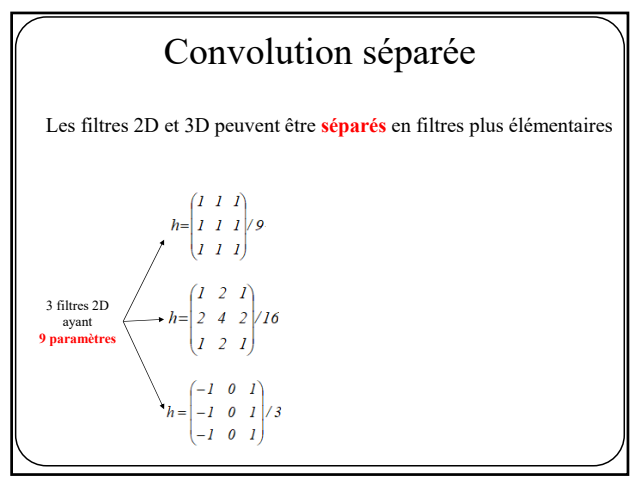

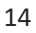

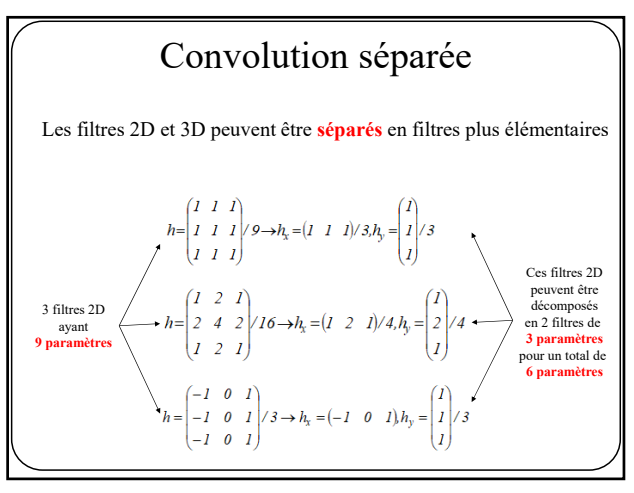

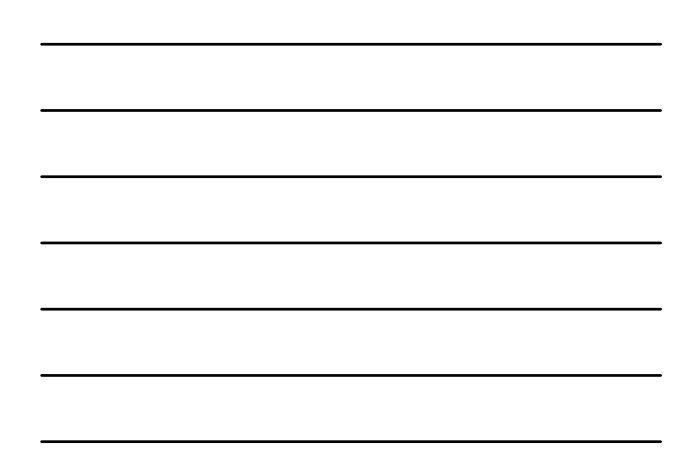

Convolution séparée

Les filtres 2D et 3D peuvent être **séparés** en filtres plus élémentaires

Bien que tous les filtres 2D (et 3D) ne soient pas tous mathématiquement séparables, on peut tout de même les **approximer** par des filtres 1D

$$
\begin{pmatrix} a & b & c \\ d & e & f \\ g & h & i \end{pmatrix} \approx (k \quad l \quad m) * \begin{pmatrix} n \\ o \\ p \end{pmatrix}
$$

16

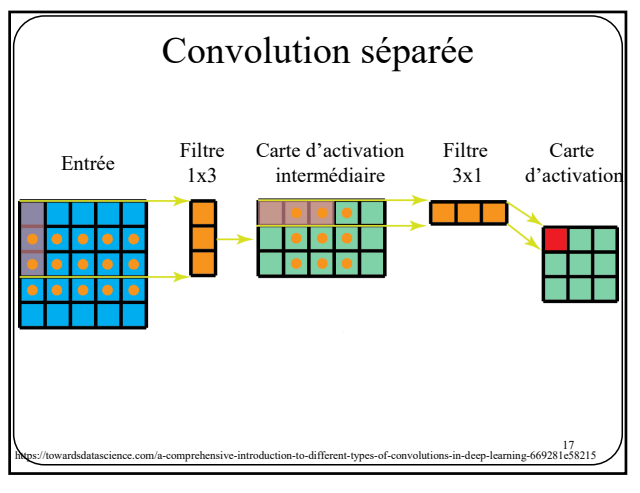

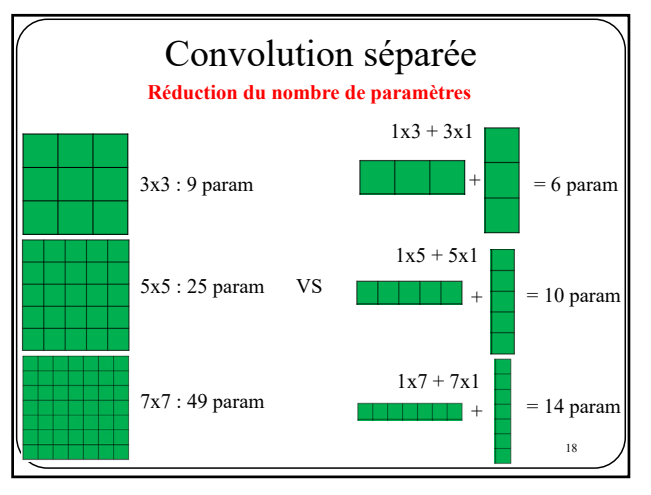

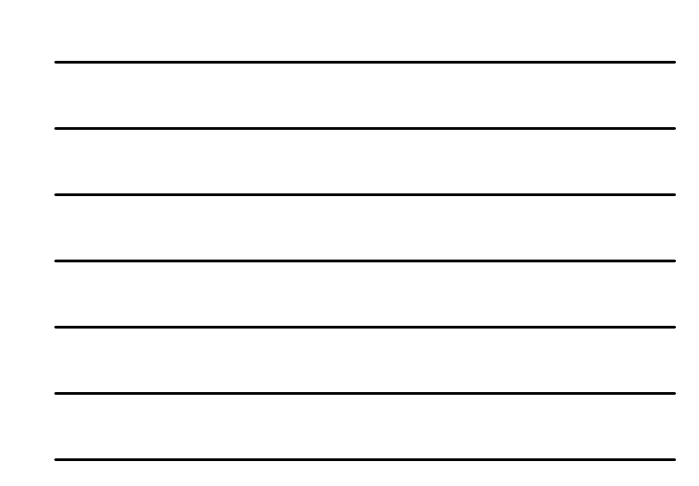

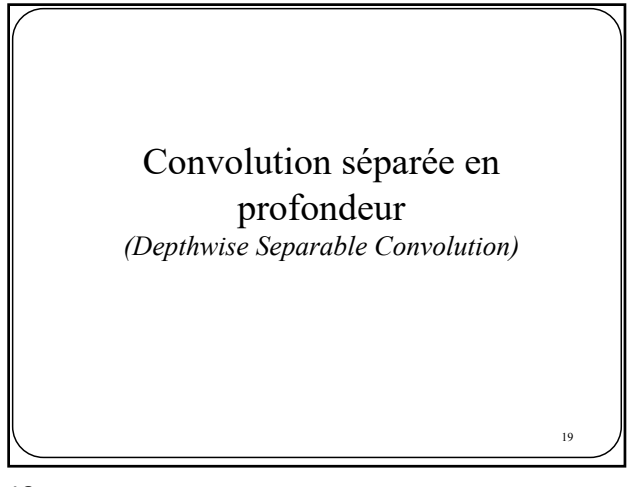

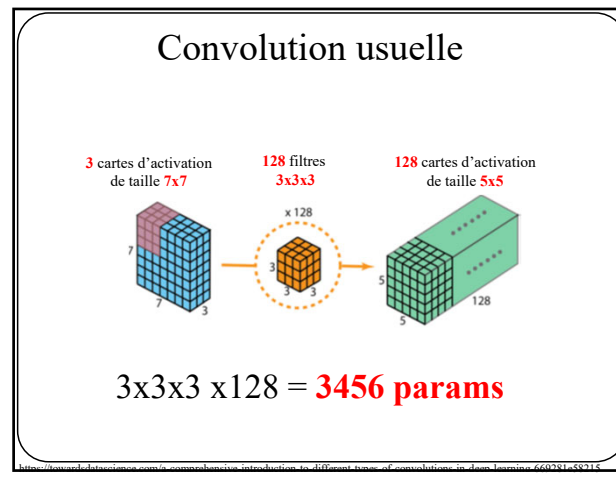

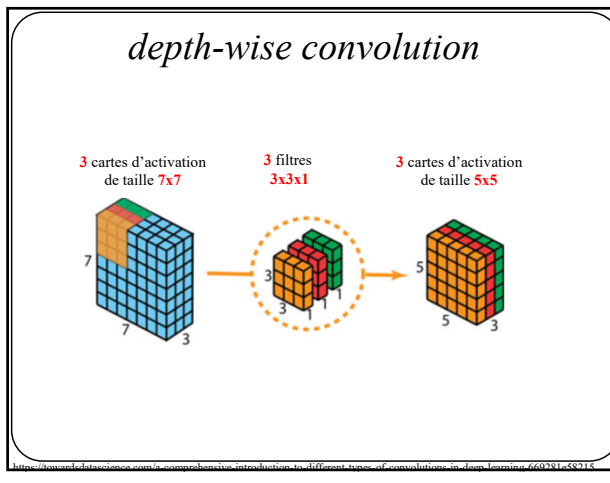

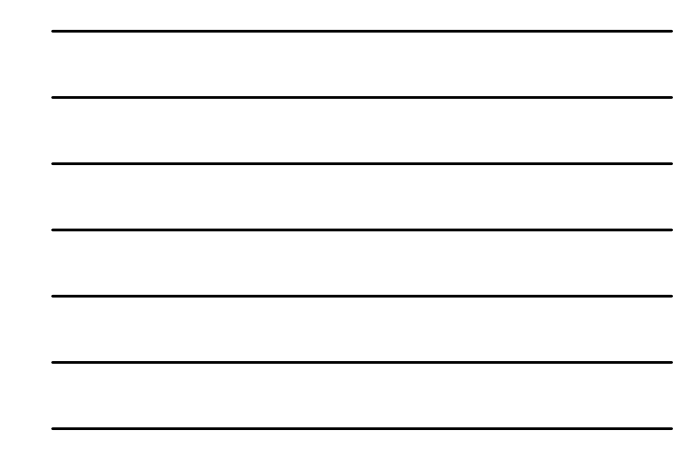

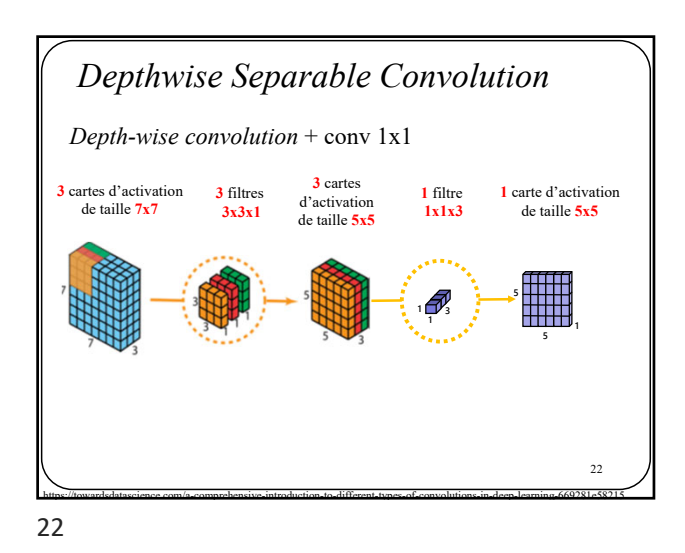

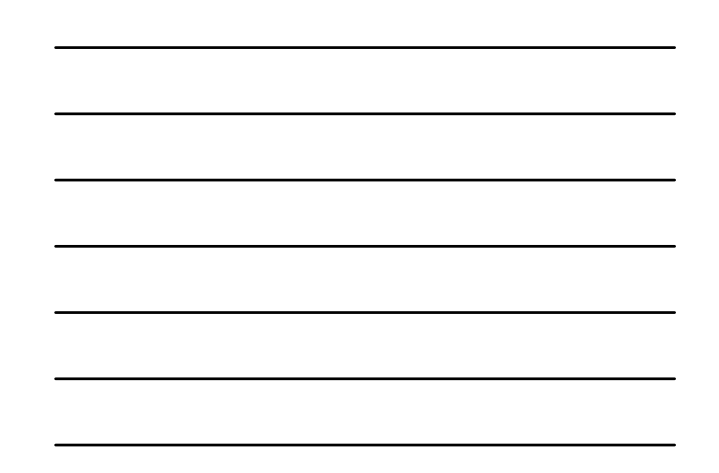

*Depth-wise convolution* + conv 1x1  $23$ *Depthwise Separable Convolution* **1 <sup>1</sup> <sup>3</sup>** https://towardsdatascience.com/a-comprehensive-introduction-to-different-types-of-convolutions-in-deep-learning-669281e58215 **3** cartes d'activation de taille **7x7 3** filtres **3x3x1 3** cartes d'activation de taille **5x5 128** filtres **128** cartes d'activation **1x1x3** de taille **5x5**  x 128 3x3x3+3x128 = **411 params** 23

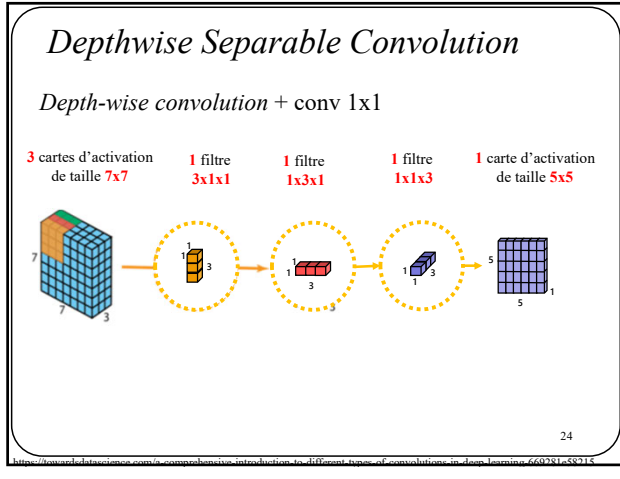

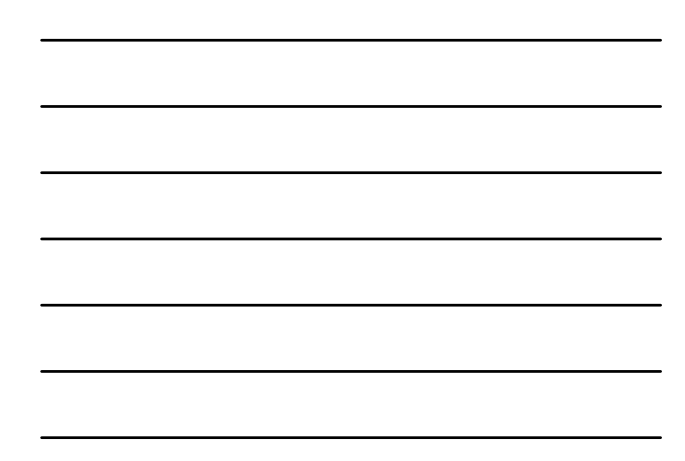

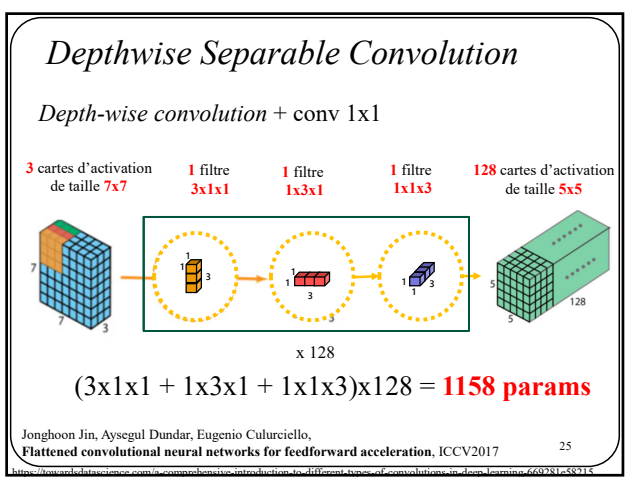

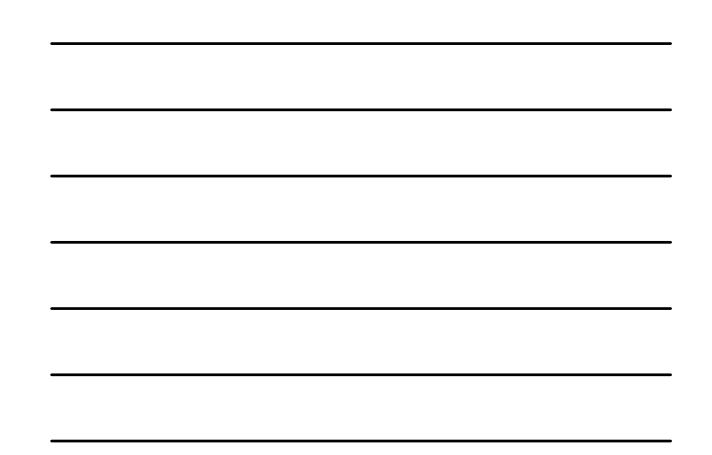

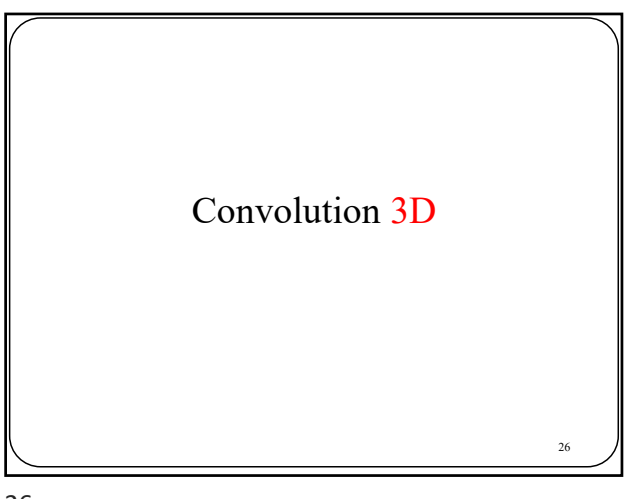

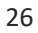

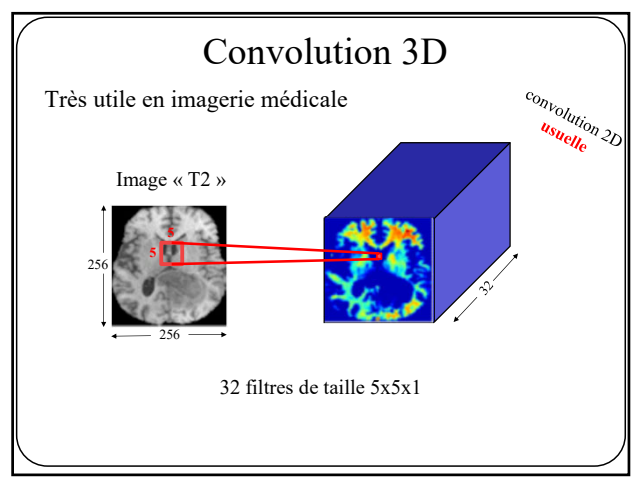

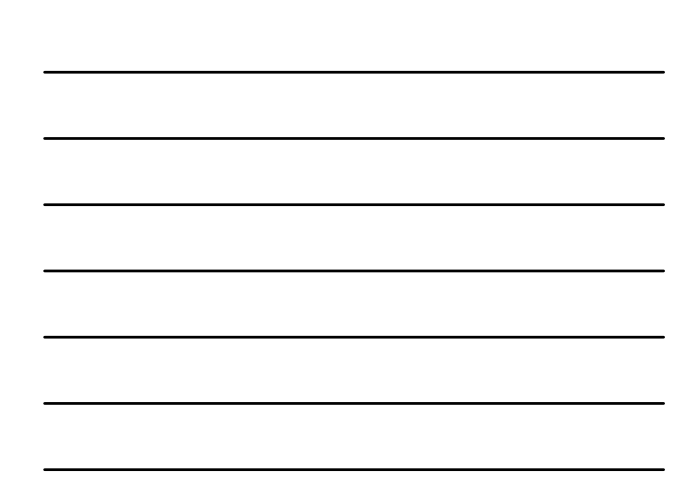

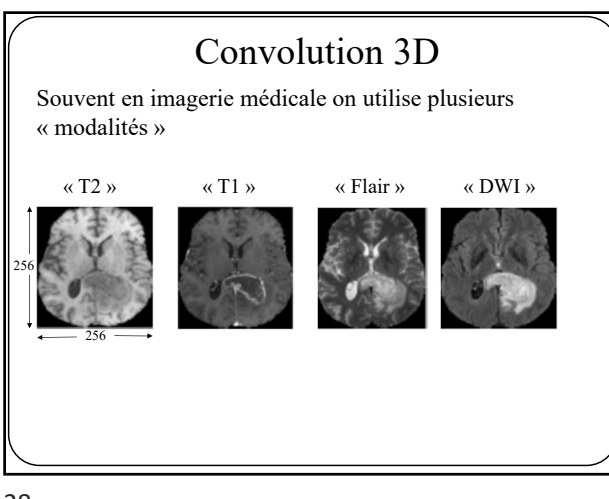

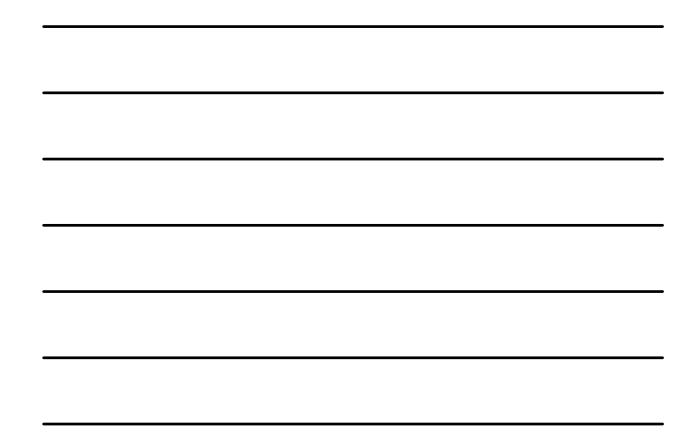

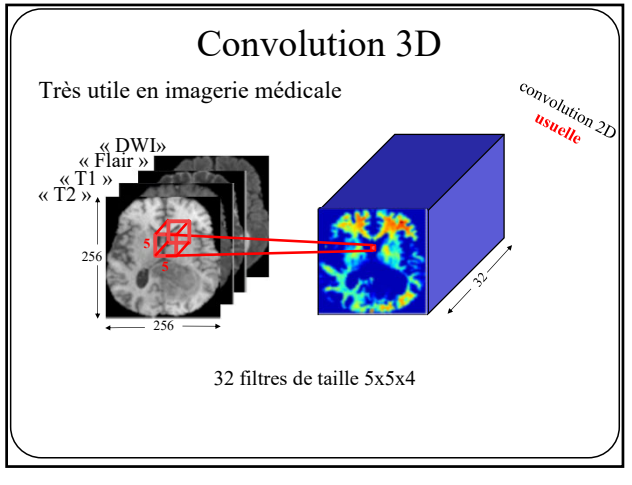

29

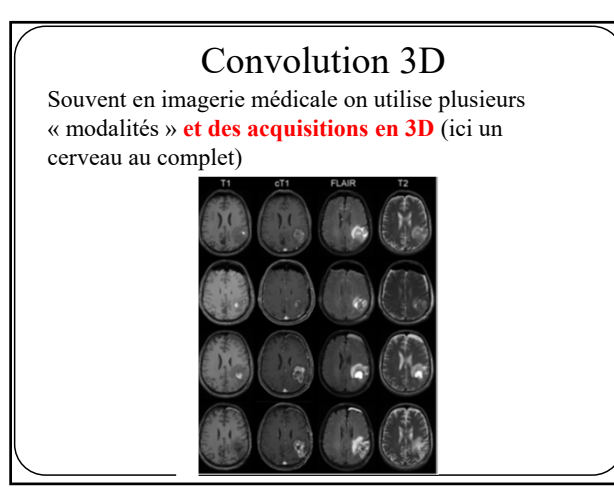

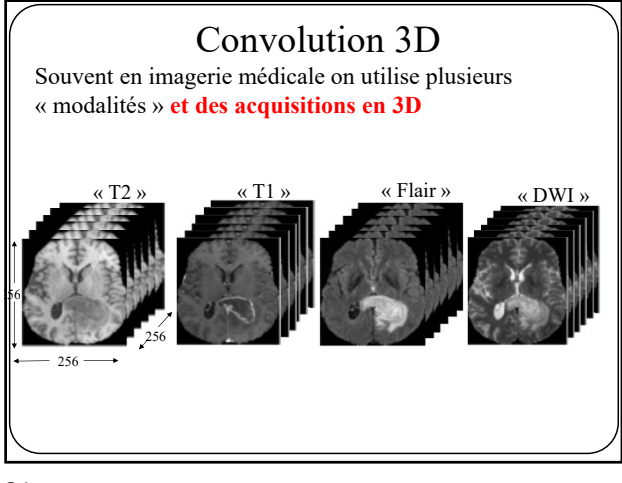

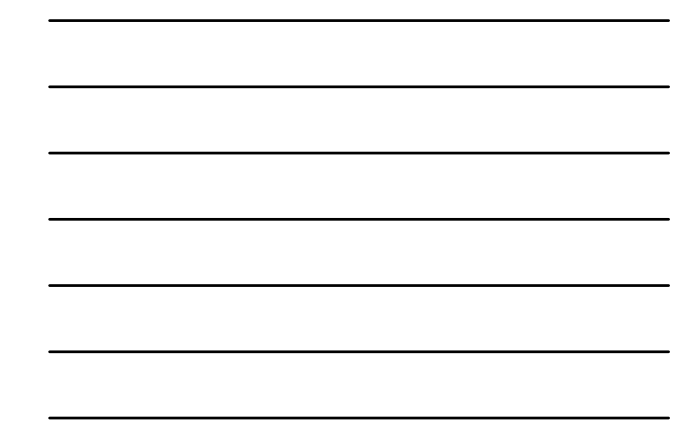

31

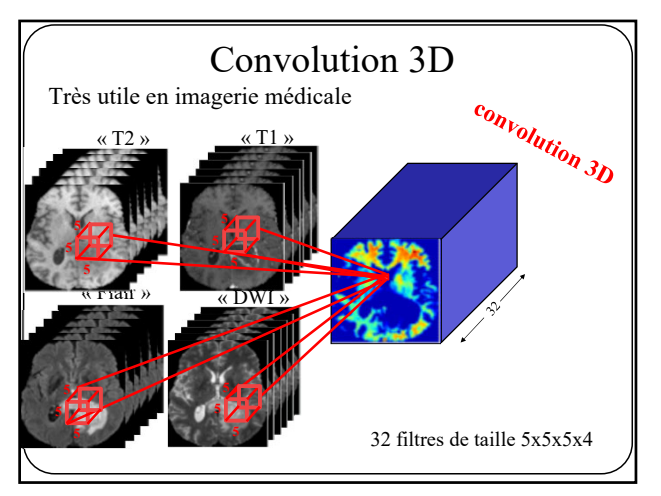

32

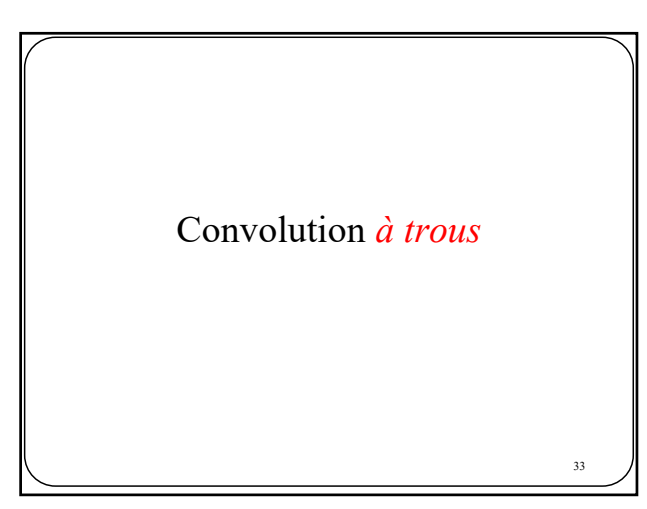

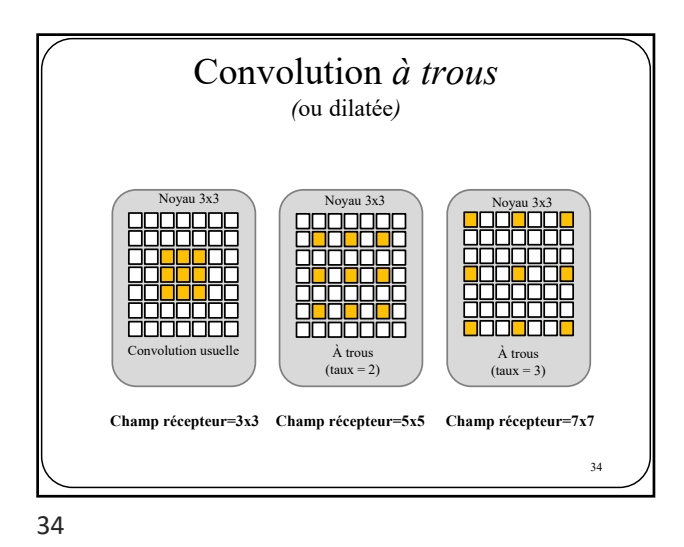

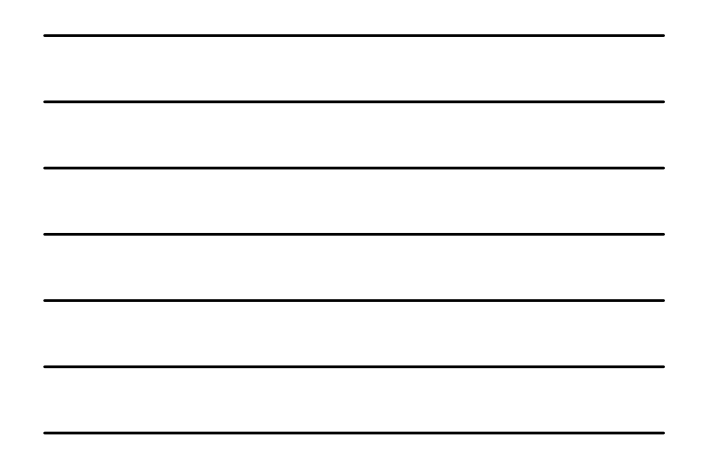

Images: http://deeplearning.net/software/theano/tutorial 35 • Augmentation "artificielle" de la taille du filtre en insérant des zéros entre les éléments non-nuls du noyau • 1 hyper-paramètre *taux* (*taux* = 1 convolution ordinaire) Convolution *à trous (*ou dilatée*)*

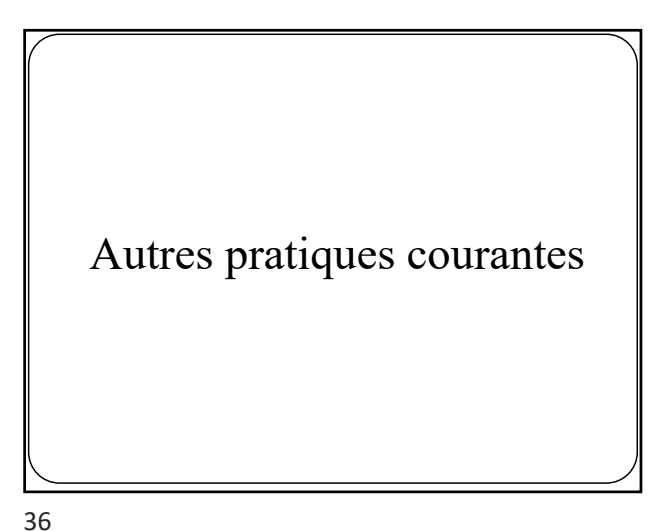

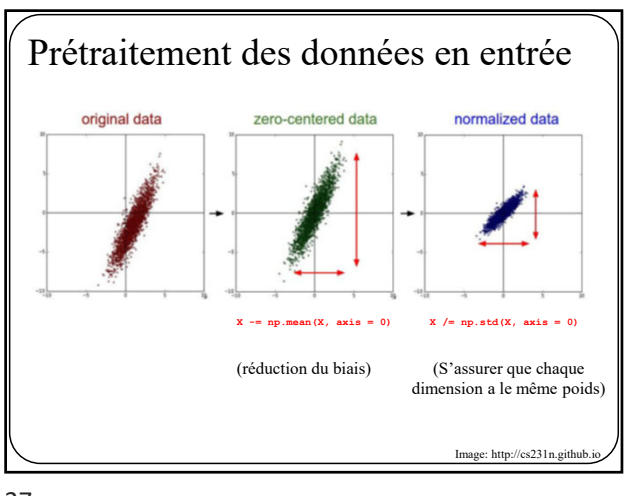

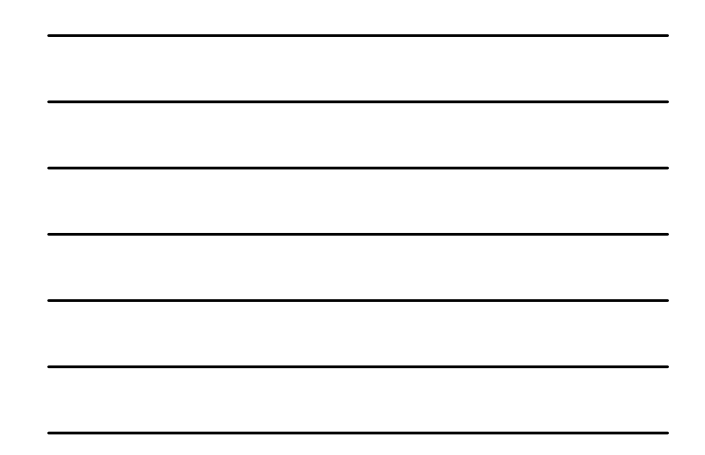

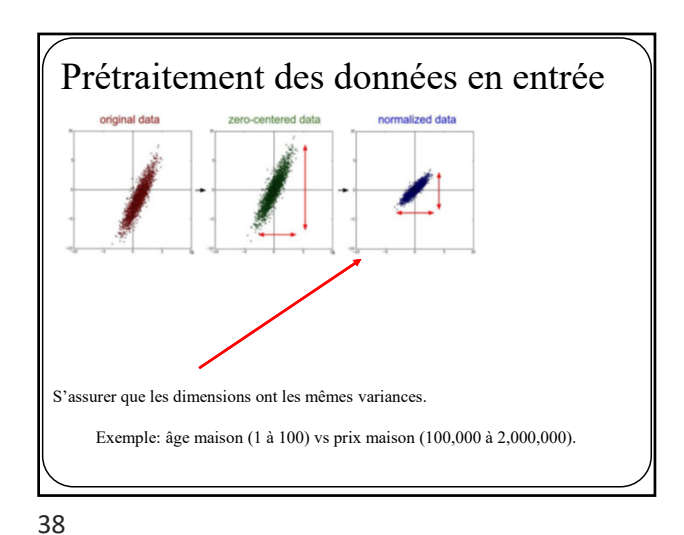

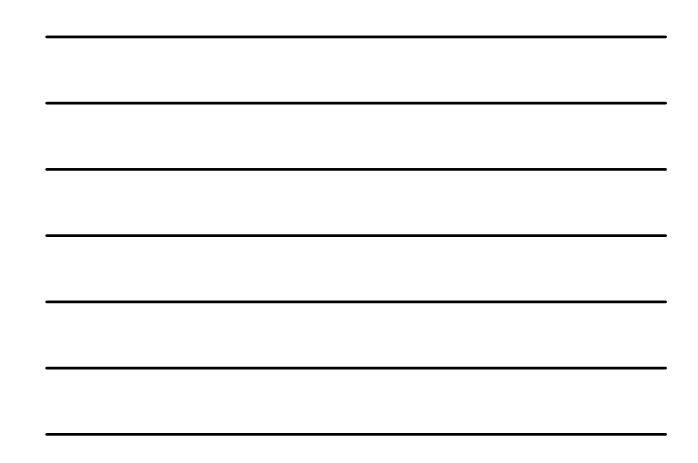

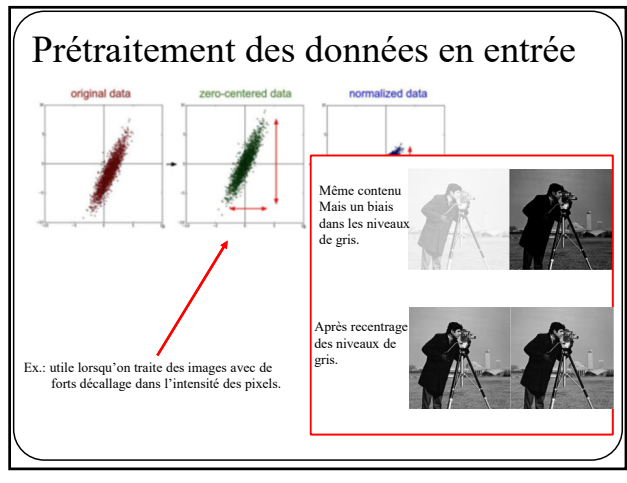

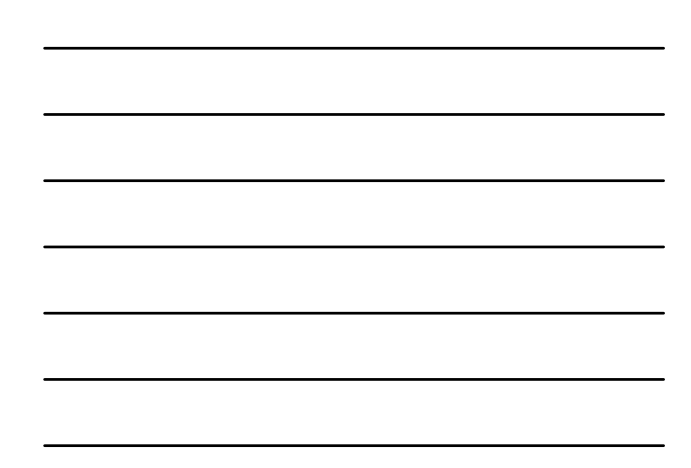

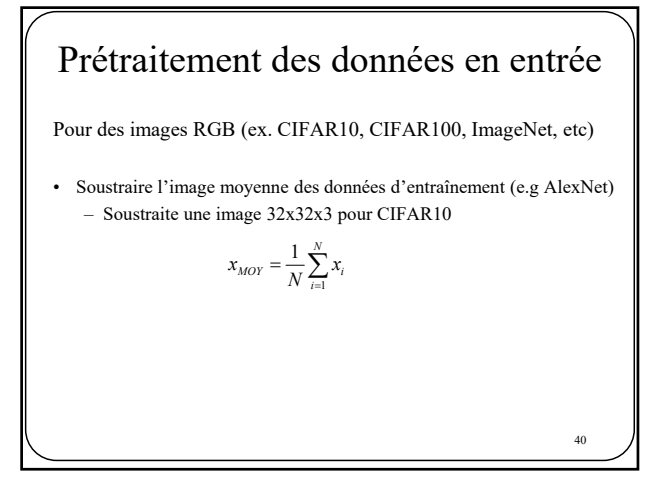

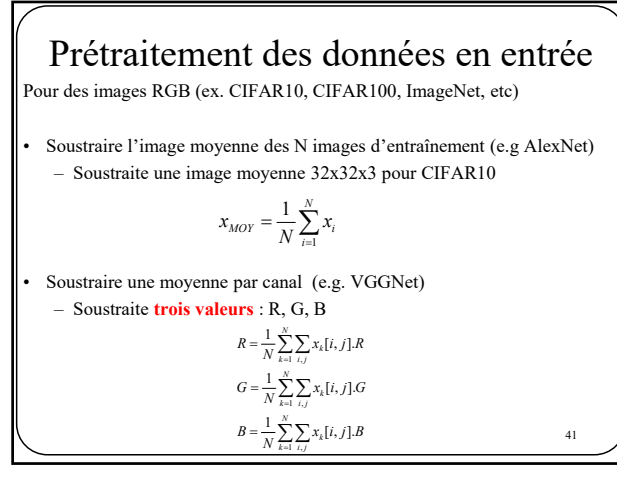

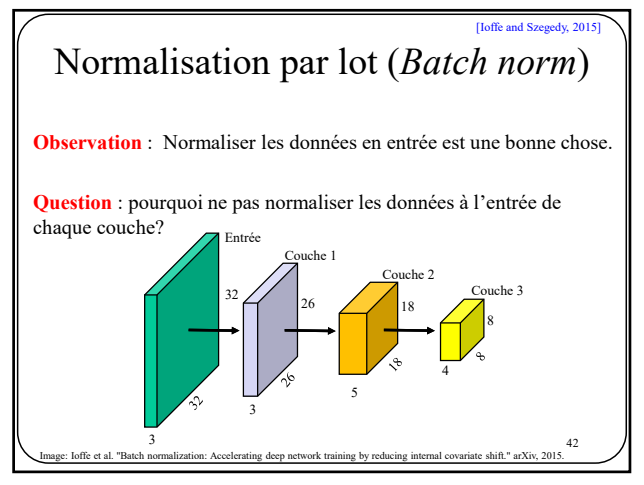

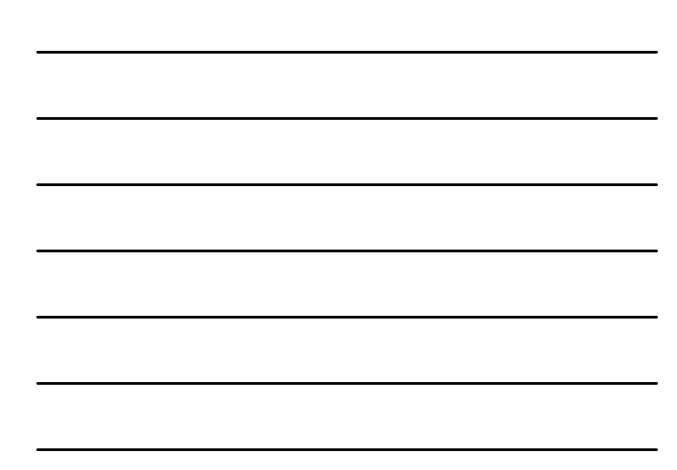

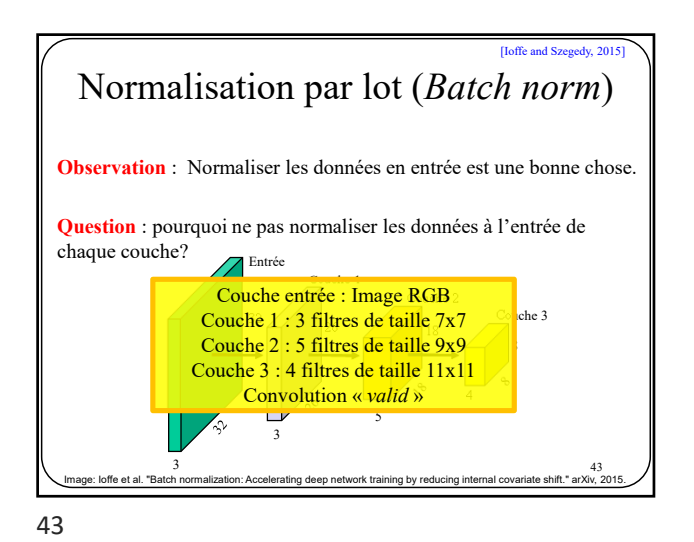

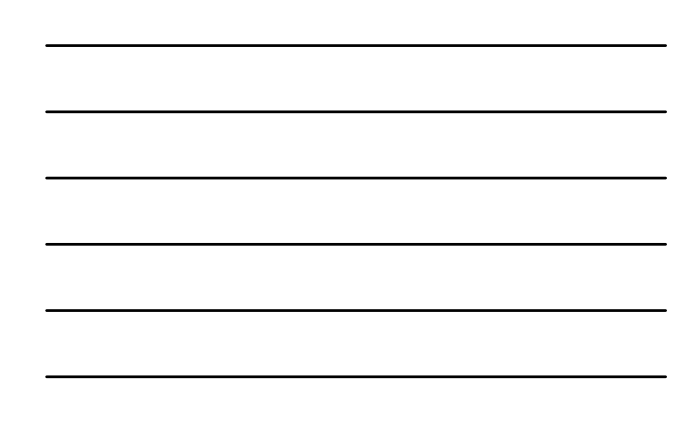

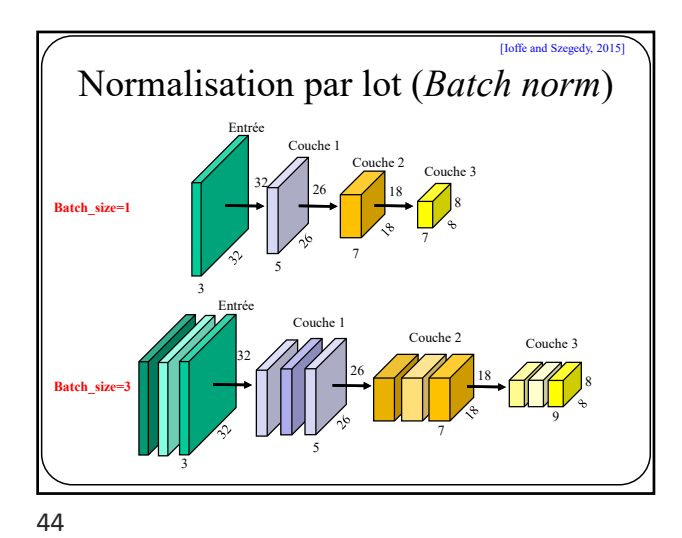

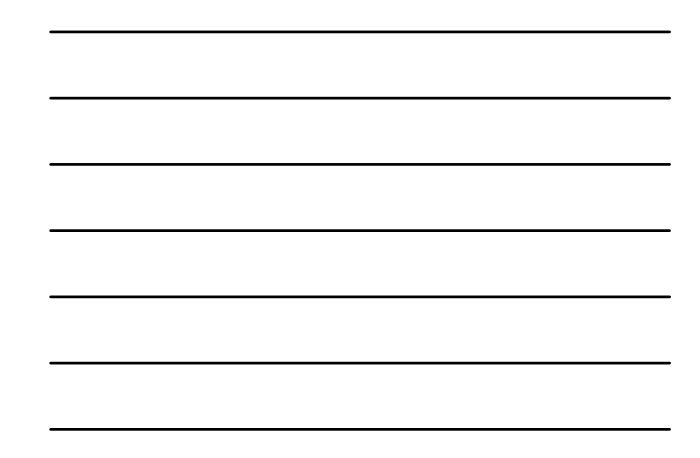

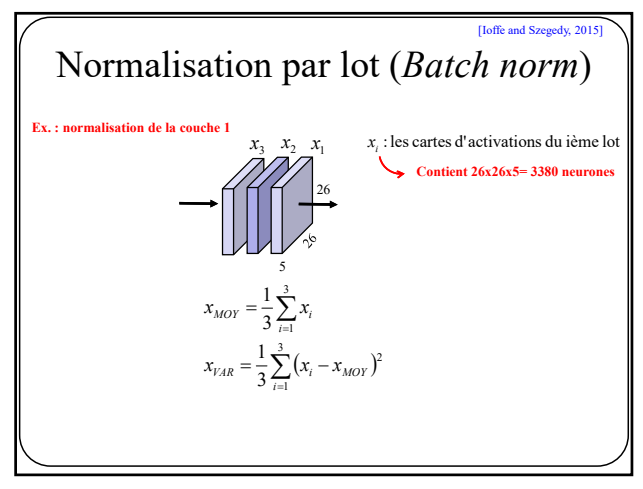

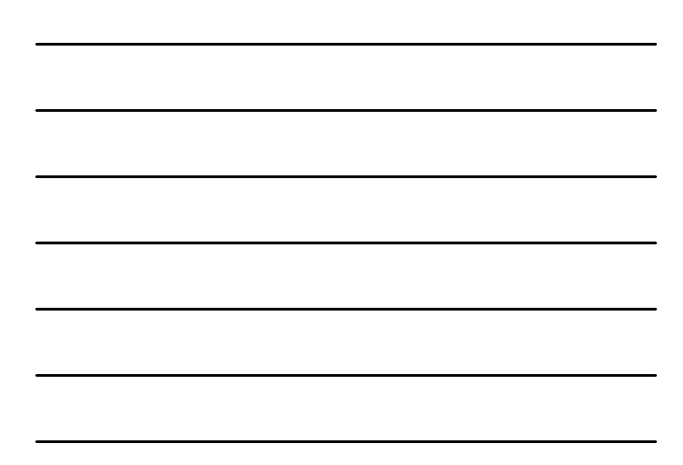

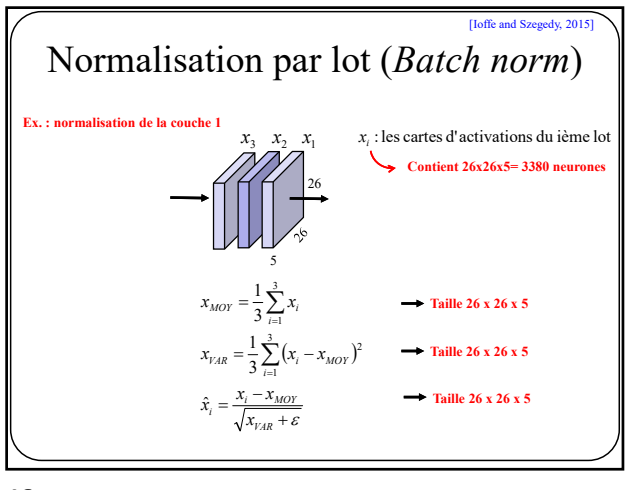

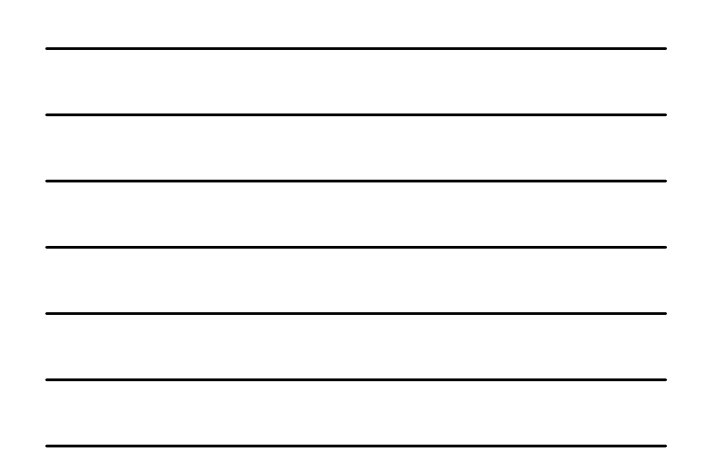

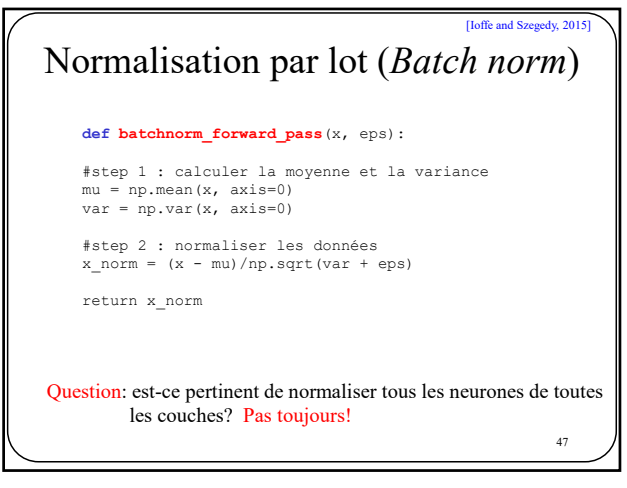

47

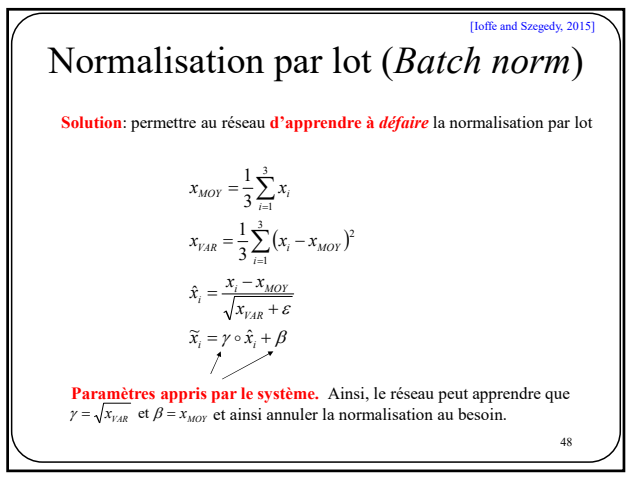

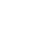

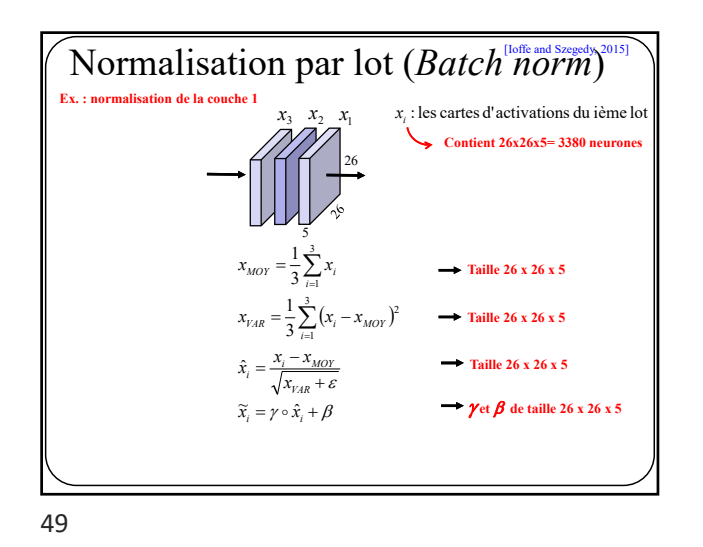

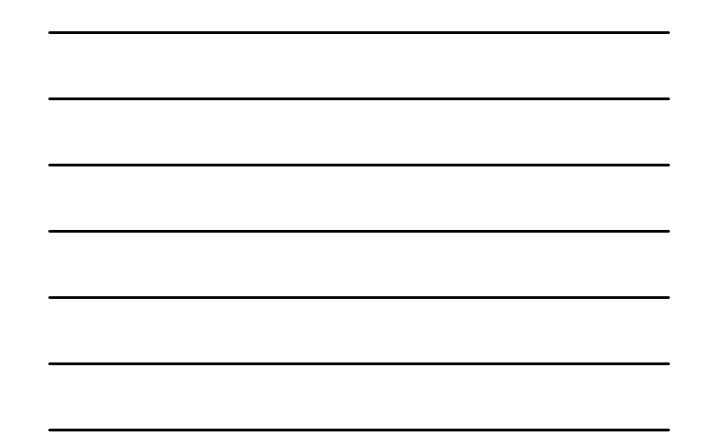

50  $\widetilde{x}_i = \gamma \circ \hat{x}_i + \beta$  J I  $\overline{\phantom{a}}$ L L  $\overline{a}$  J I L J I  $\ddot{\phantom{a}}$ L L  $13^{13}$   $14^{14}$   $14^{15}$   $15^{15}$   $16^{16}$ 9<sup>A</sup>9  $/10^{A}10$   $/11^{A}11$   $/12^{A}12$  $5^{\lambda}5$   $/6^{\lambda}6$   $/7^{\lambda}7$   $/8^{\lambda}8$  $1^{\mathcal{A}}1$   $1^{\mathcal{A}}2^{\mathcal{A}}2$   $1^{\mathcal{A}}3^{\mathcal{A}}3$   $1^{\mathcal{A}}4^{\mathcal{A}}4$  $13$   $14$   $15$   $16$ 9  $\lambda_{10}$   $\lambda_{11}$   $\lambda_{12}$ 5  $\lambda_6$   $\lambda_7$   $\lambda_8$ 1  $\lambda_2$   $\lambda_3$   $\lambda_4$ 13 14 15 16 9 / 10 / 11 / 12 5 76 77 78 1 72 73 74  $x_{13}$   $y_{14}x_{14}$   $y_{15}x_{15}$   $y_{16}x$  $x_9$   $\gamma_{10} x_{10}$   $\gamma_{11} x_{11}$   $\gamma_{12} x_{12}$  $x_5$   $\gamma_6 x_6$   $\gamma_7 x_7$   $\gamma_8 x_7$  $x_1$   $\gamma_2 x_2$   $\gamma_3 x_3$   $\gamma_4 x_4$  $x_{13}$   $x_{14}$   $x_{15}$  *x*  $x_9$   $x_{10}$   $x_{11}$  *x*  $x_5$   $x_6$   $x_7$  *x*  $x_1$   $x_2$   $x_3$   $x$  $\gamma_{13}x_{13}$   $\gamma_{14}x_{14}$   $\gamma_{15}x_{15}$   $\gamma$  $\gamma_9 x_9$   $\gamma_{10} x_{10}$   $\gamma_{11} x_{11}$   $\gamma$  $\gamma_5 x_5$   $\gamma_6 x_6$   $\gamma_7 x_7$   $\gamma$  $\gamma_1 x_1 \quad \gamma_2 x_2 \quad \gamma_3 x_3 \quad \gamma_4$  $\gamma_{13}$   $\gamma_{14}$   $\gamma_{15}$   $\gamma$  $\gamma_9$   $\gamma_{10}$   $\gamma_{11}$   $\gamma$  $\gamma_5$   $\gamma_6$   $\gamma_7$   $\gamma_1$  $\gamma_1$   $\gamma_2$   $\gamma_3$   $\gamma$  $^{\circ}$ Normalisation par lot (*Batch norm*) **NOTE: produit de Hadamar**

51 **def batchnorm\_forward\_pass**(x, **gamma**, **beta**, eps): #step 1 : calculer la moyenne et la variance mu = np.mean(x, axis=0) var = np.var(x, axis=0) #step 2 : normaliser les données x\_norm = (x - mu)/np.sqrt(var + eps) #step 3 : "dénormaliser" les données **x\_norm = x\_norm\*gamma + beta** return x\_norm Normalisation par lot (*Batch norm*) [Ioffe and Szegedy, 2015]

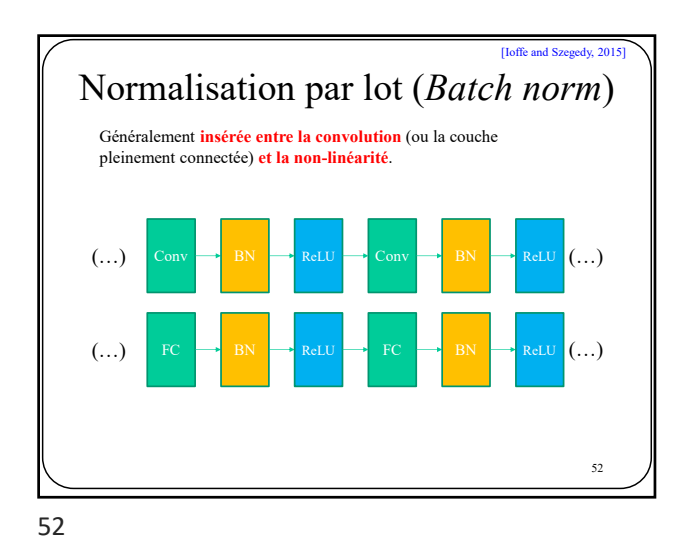

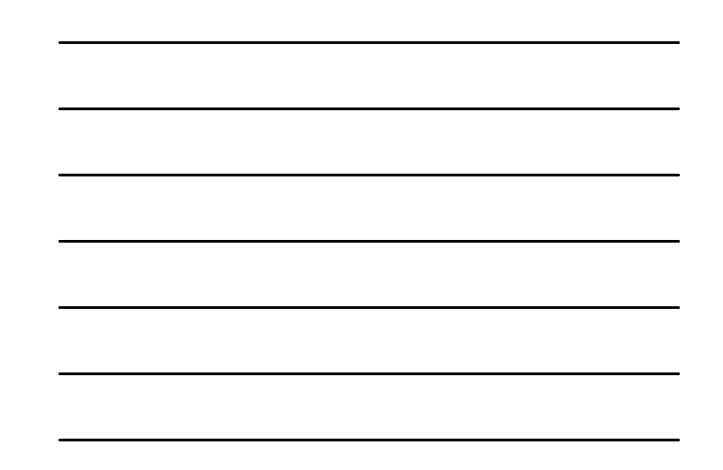

Normalisation par lot (*Batch norm*) **Avantages**: **Accélère l'entraînement Permet d'utiliser un plus gros** *Learning rate*  $2.00$ Validation Loss Without BN<br>Training Loss Without BN<br>Validation Loss With BN<br>Training Loss With BN  $1.75\,$  $1.50\,$  $\frac{1.25}{2}$  $\stackrel{\scriptscriptstyle{16}}{\scriptscriptstyle{0}} 1.00$ 0.75  $\Lambda$  $0.50$  $0.25$ Enoche ge: Ioffe et al. "Batch normalization: Accelerating deep network training by reducing internal covariate shift." arXiv, 201

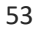

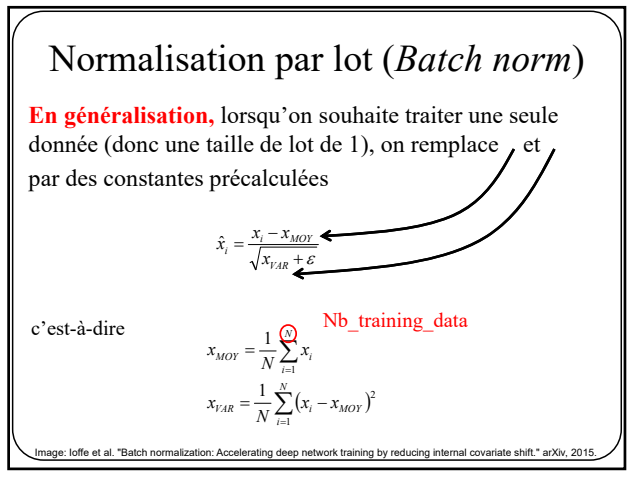

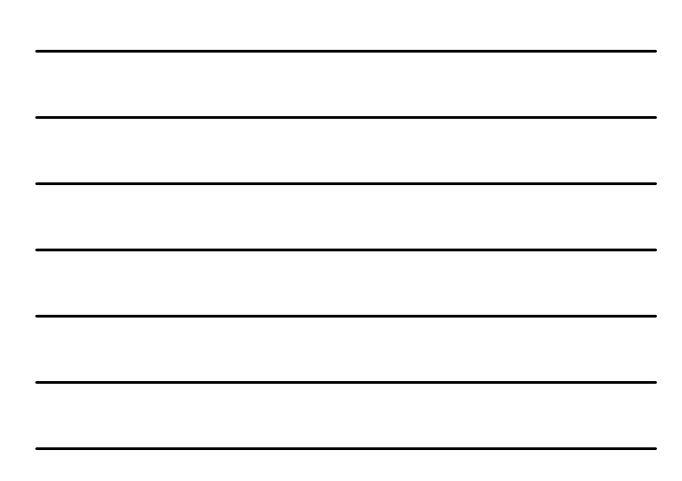

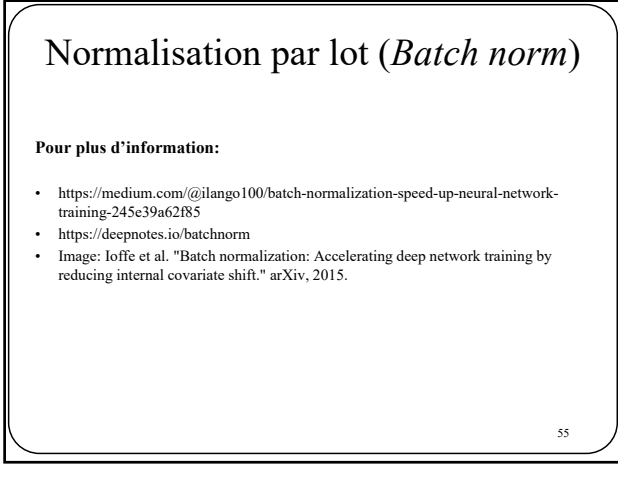

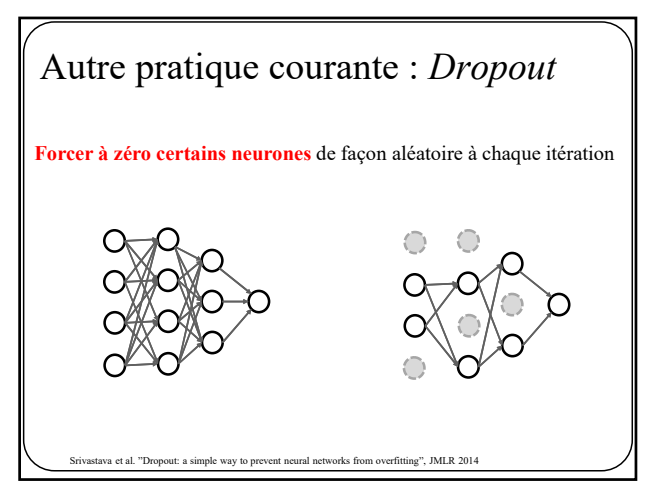

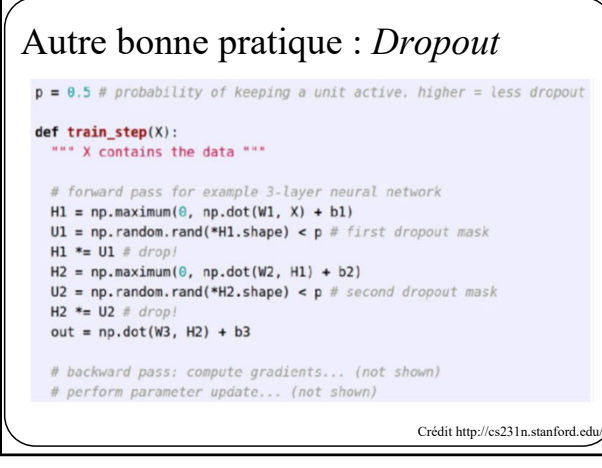

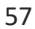

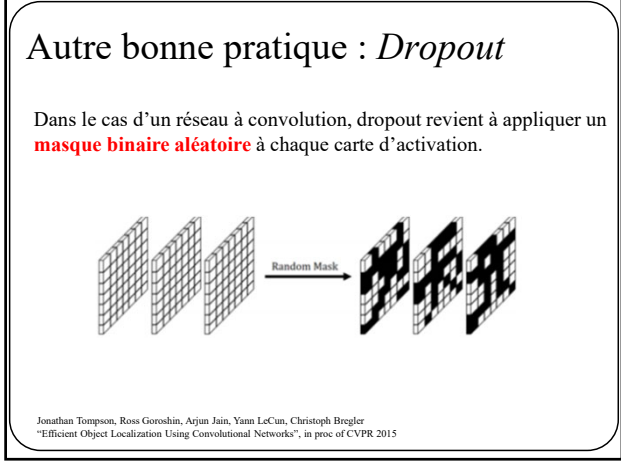

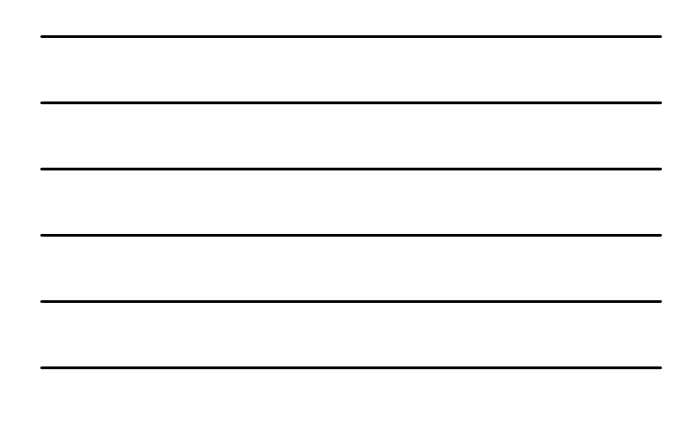

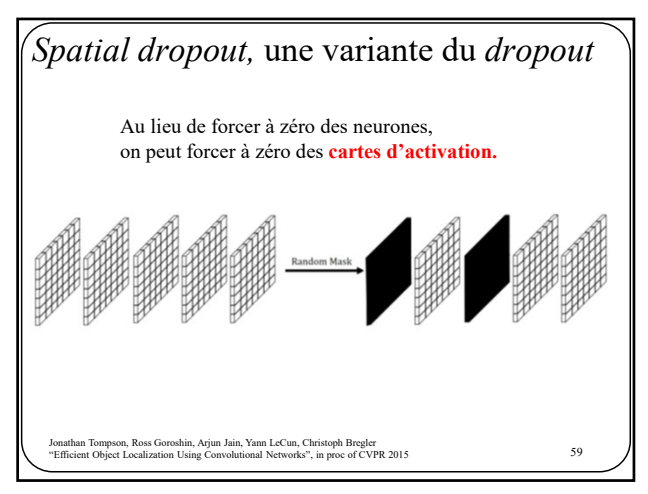

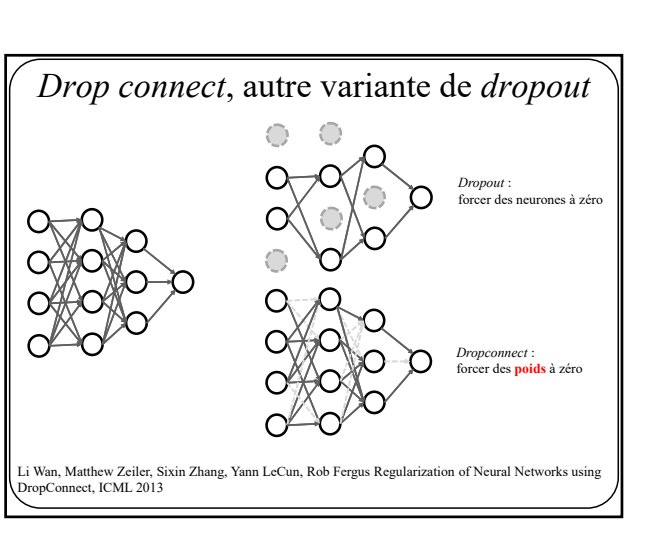

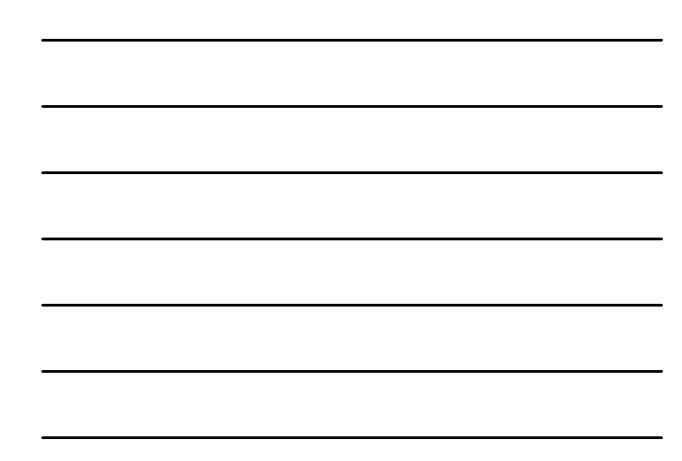

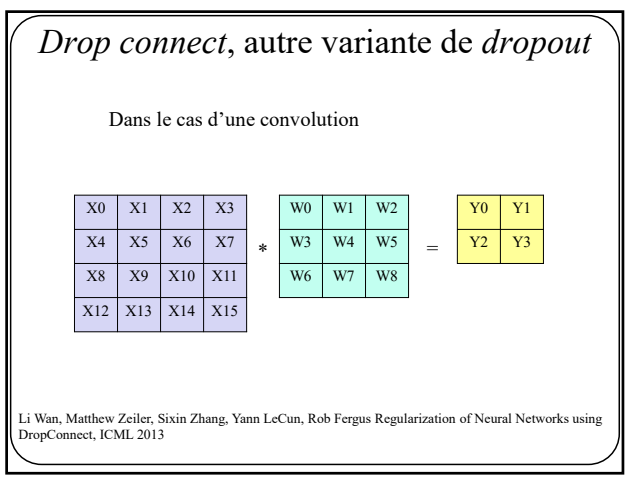

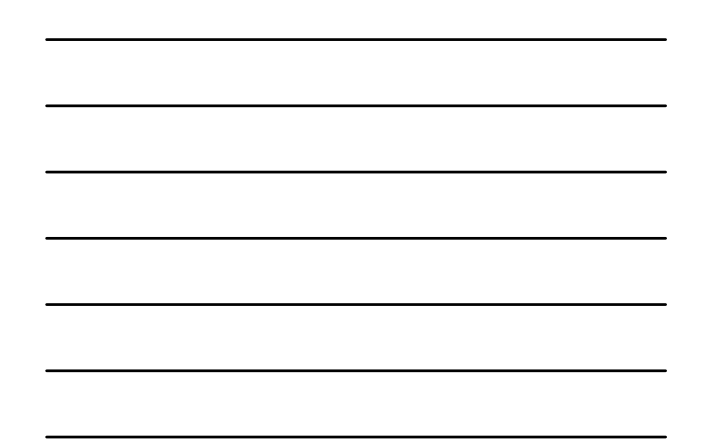

61

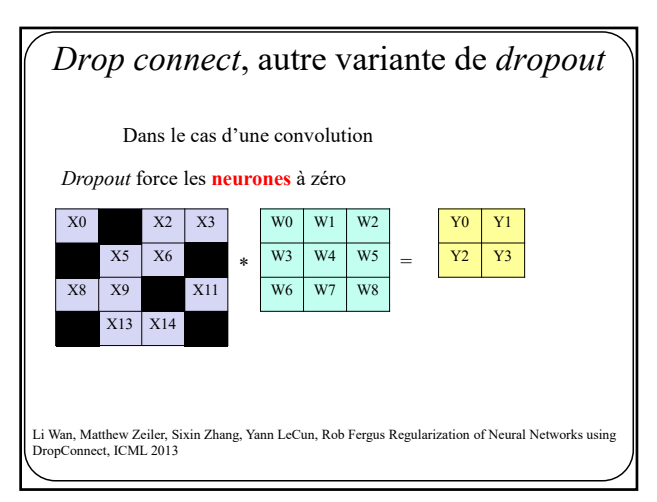

62

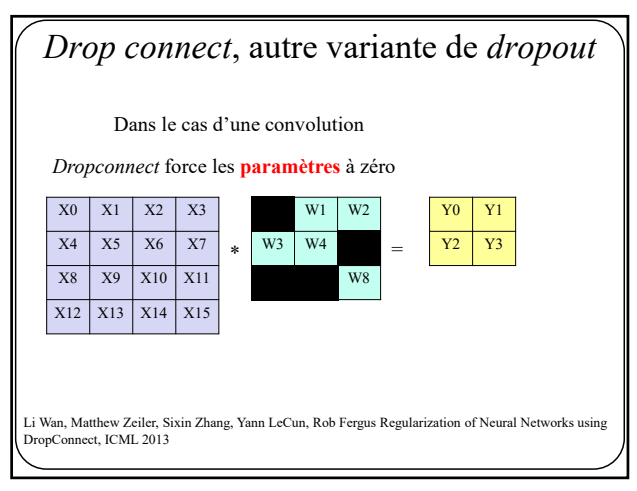

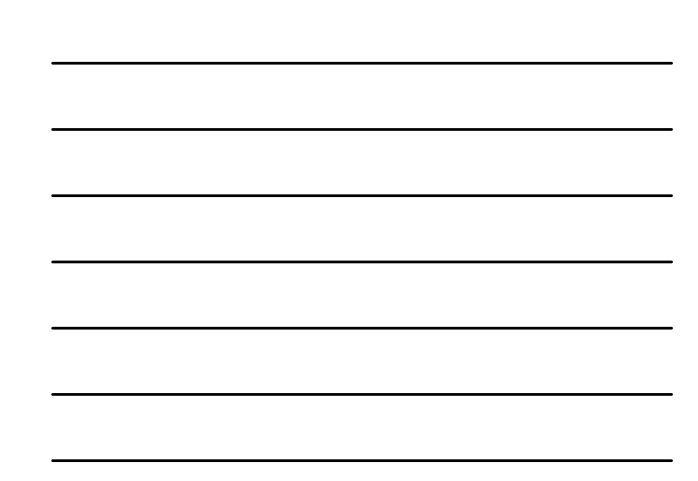

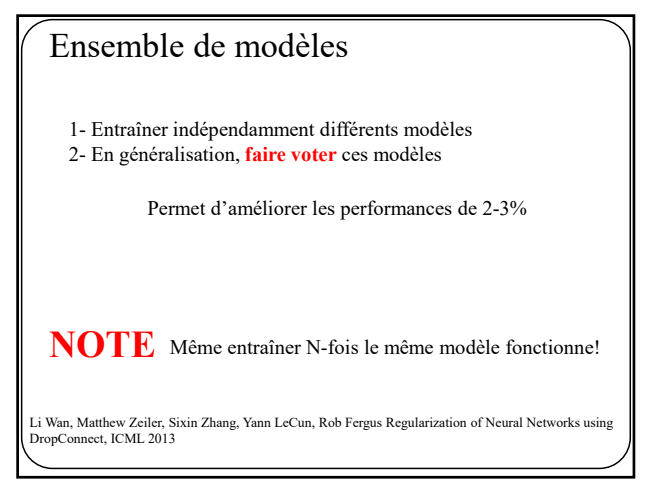

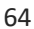

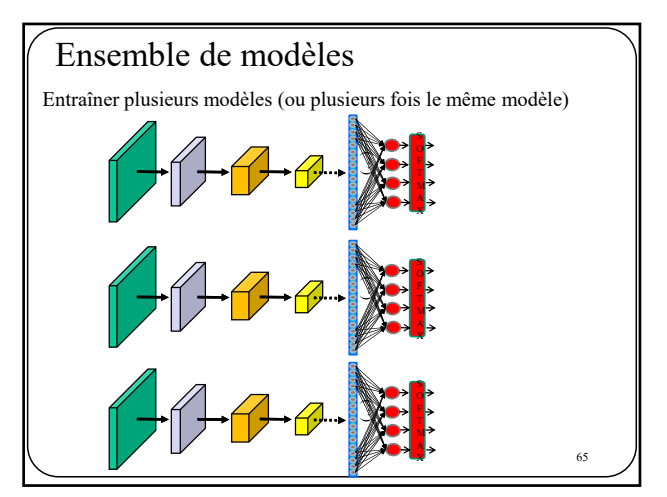

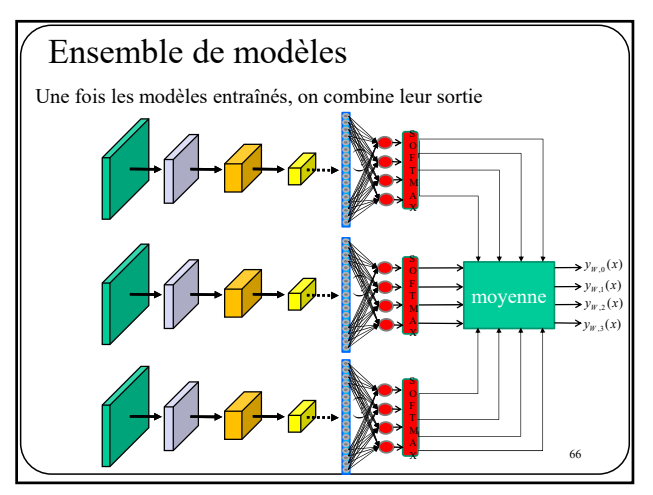

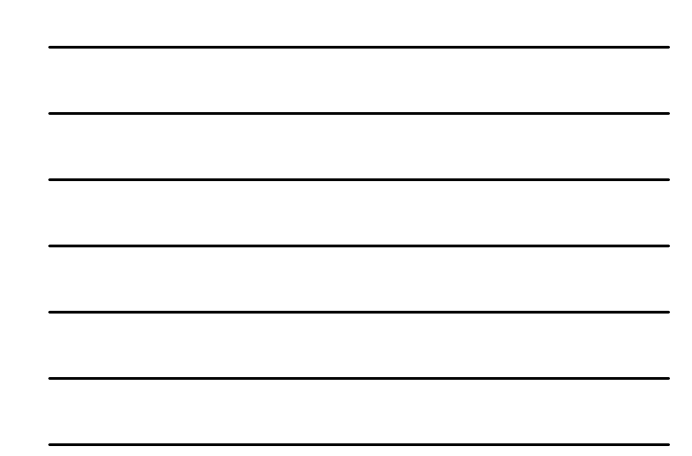

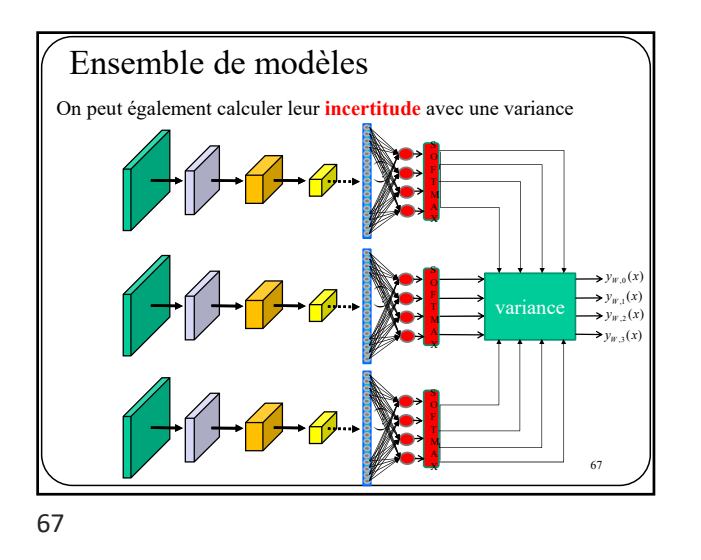

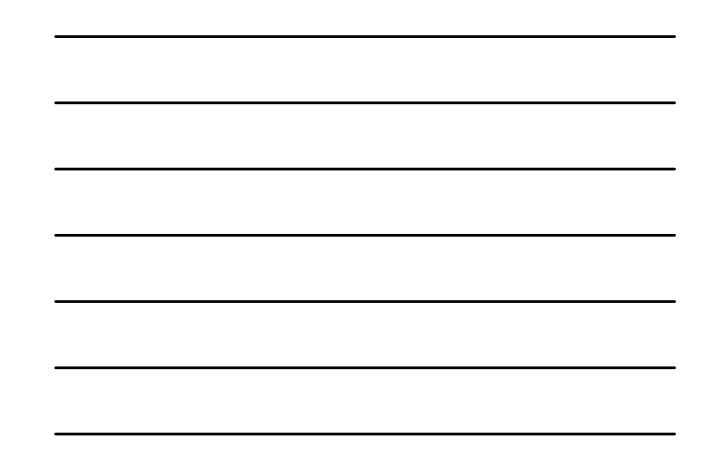

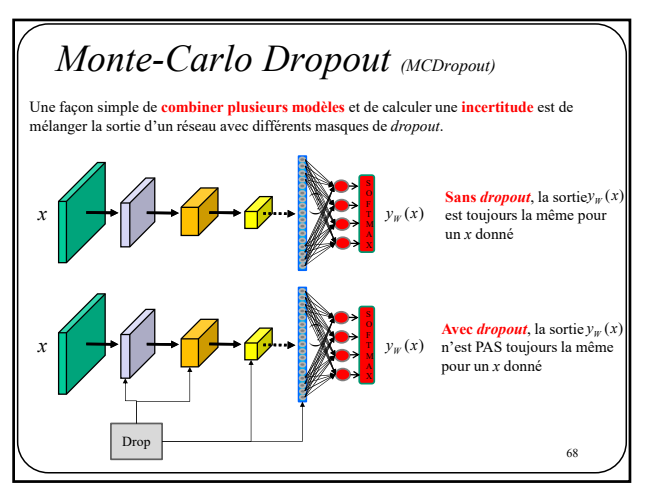

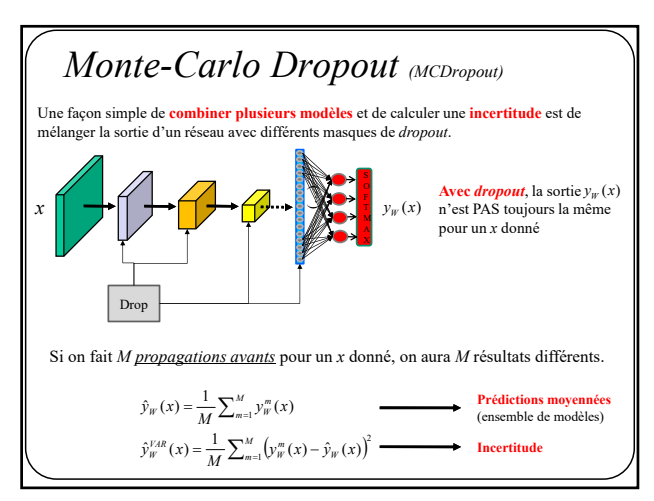

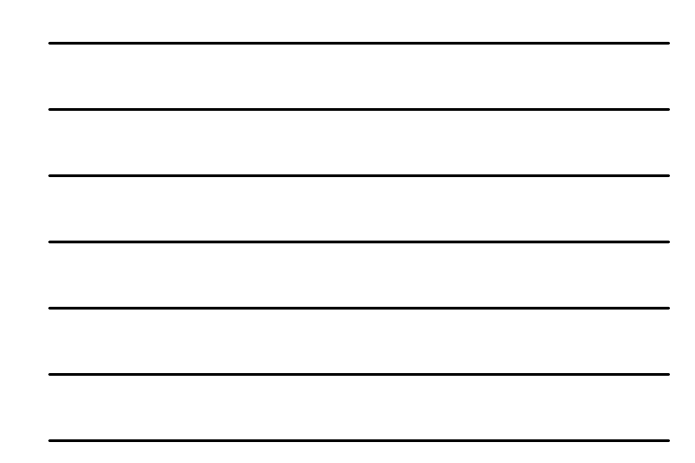

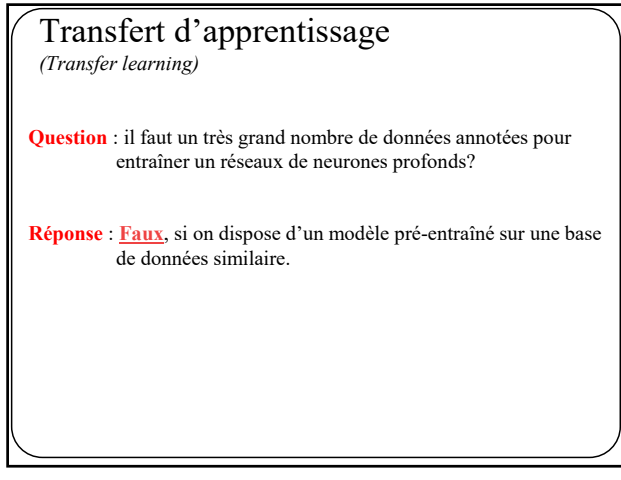

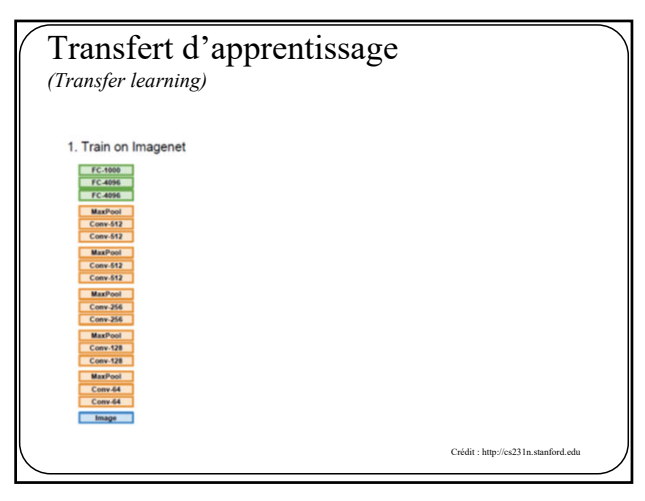

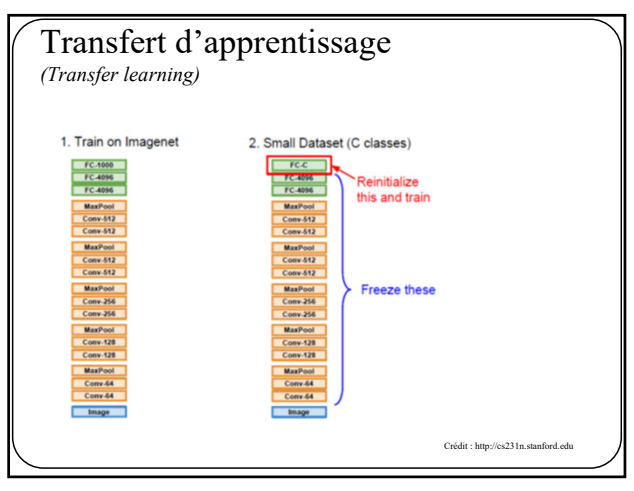

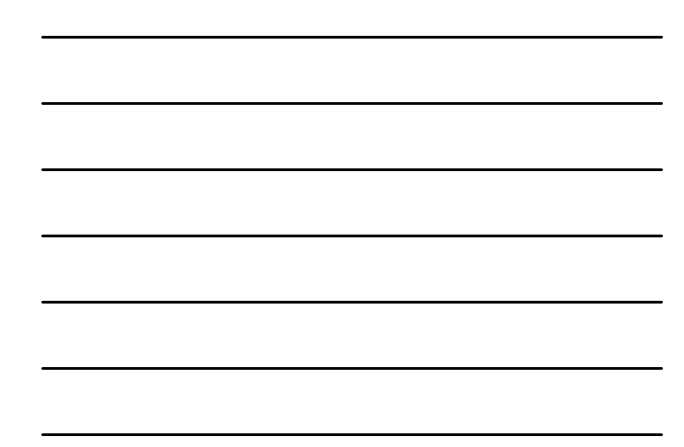

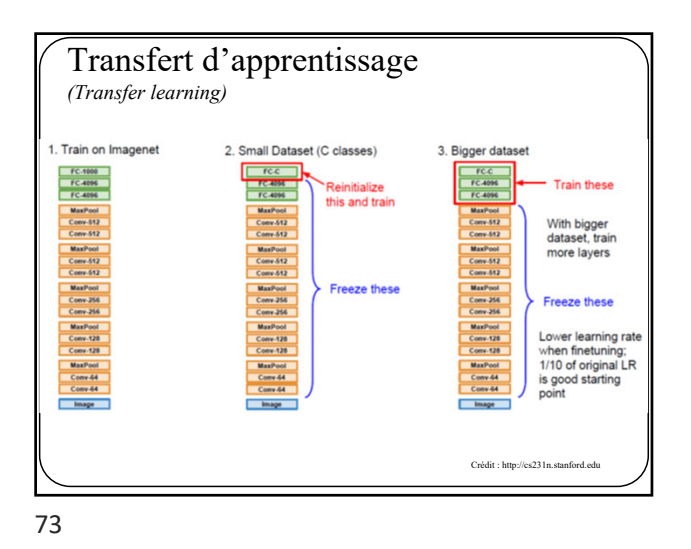

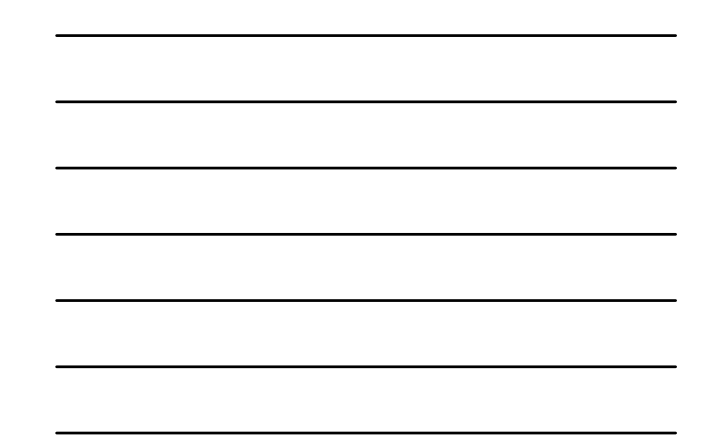

Transfert d'apprentissage *(Transfer learning)* very similar very different  $\begin{array}{|c|c|c|}\n\hline\n & FC.4000 \\
\hline\n & FC.4096 \\
\hline\n\end{array}$ dataset dataset MaxPool<br>Conv-512<br>Conv-512 very little data Use Linear You're in<br>trouble... Try Conv 512<br>
MaxPool<br>
Conv 512<br>
Conv 512<br>
MaxPool<br>
Conv -256<br>
MaxPool<br>
Conv -128<br>
Conv -128<br>
Conv -128<br>
Conv -128 More specific Classifier on linear classifier<br>from different top layer More generic stages quite a lot of<br>data Finetune a Finetune a MaxPool<br>Conv 64<br>Conv 64 few layers larger number of layers Crédit : http://cs231n.stanford.edu

74

## **À retenir pour vos projets:**

Vous avez une BD qui a un nombre limité de données annotées?

- 1. Trouvez une grosse BD contenant des données similaires
- 2. Entraînez un réseau de neurones
- 3. Transférez le modèle à votre projet
- 4. Réentraînez votre modèle (ou une partie de votre modèle)

Plusieurs bibliothèques ont un "Model Zoo" avec des modèles pré-entraînés

TensorFlow: https://github.com/tensorflow/models PyTorch: https://github.com/pytorch/vision

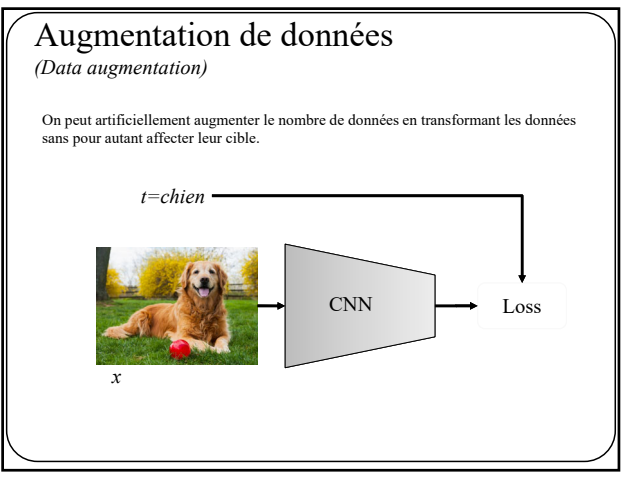

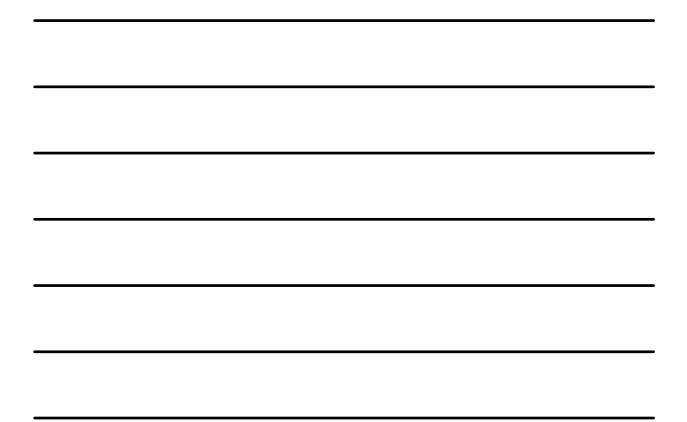

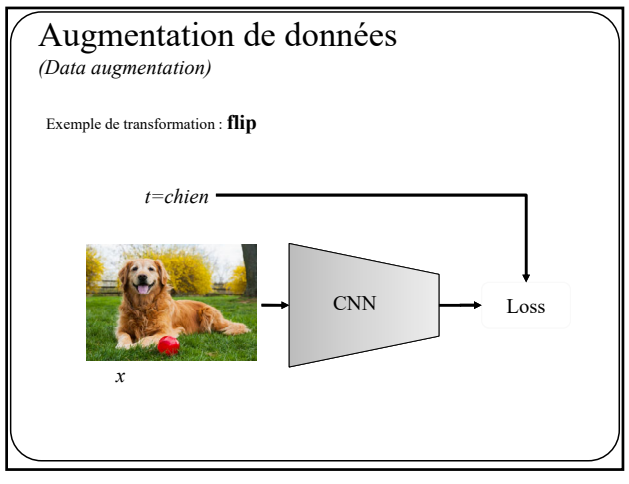

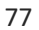

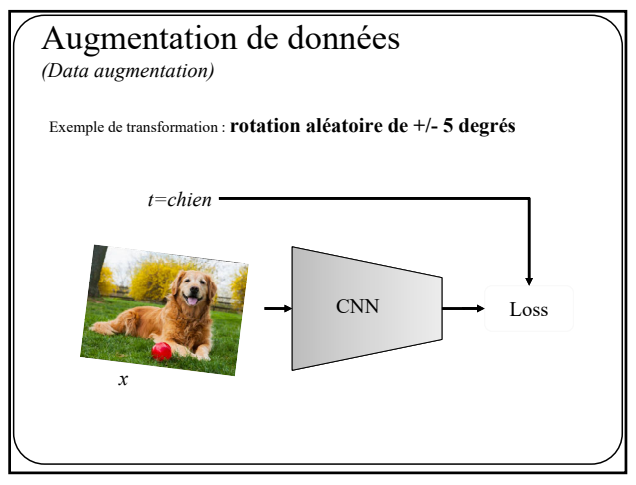

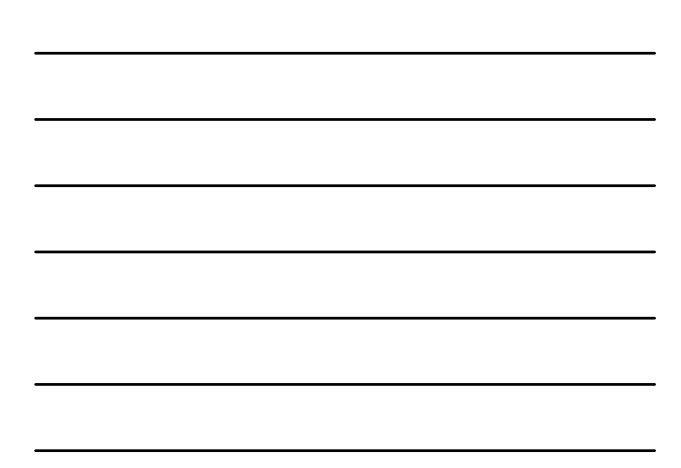

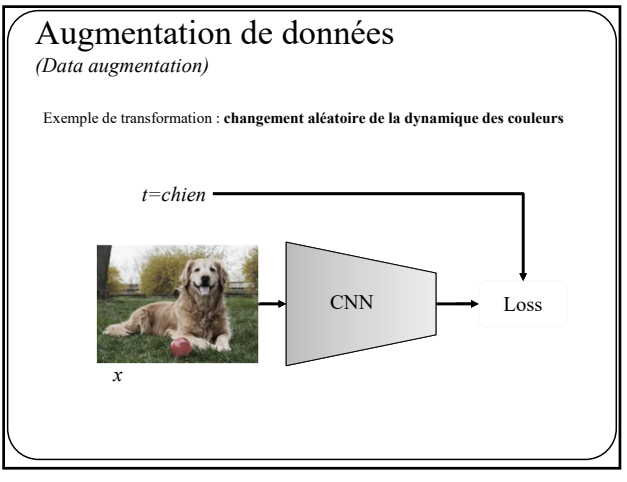

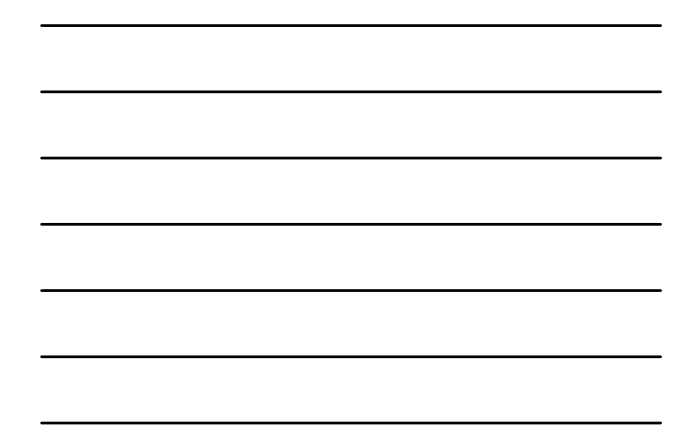

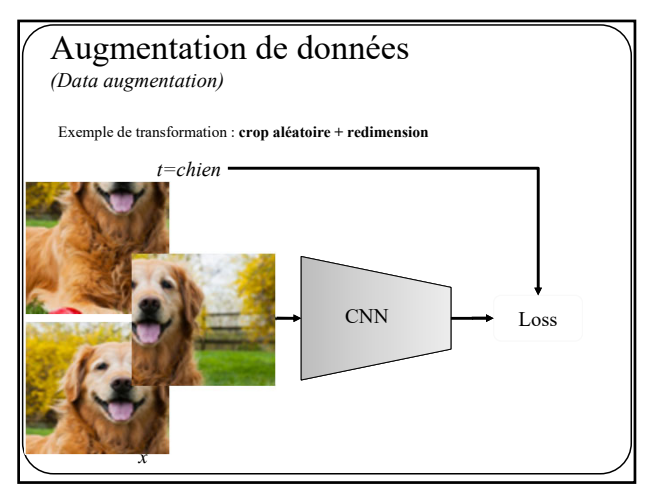

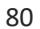

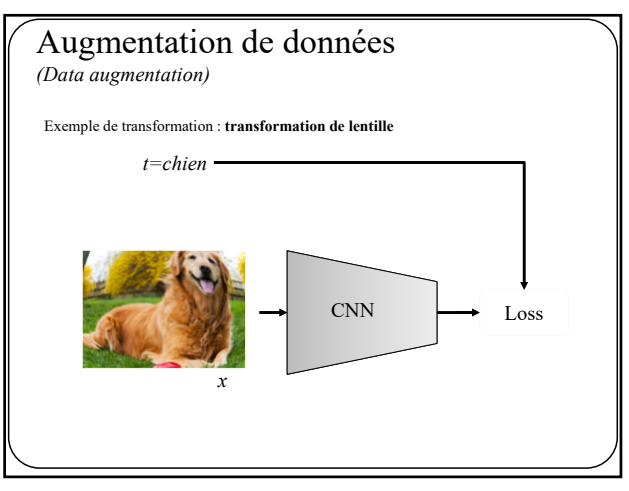

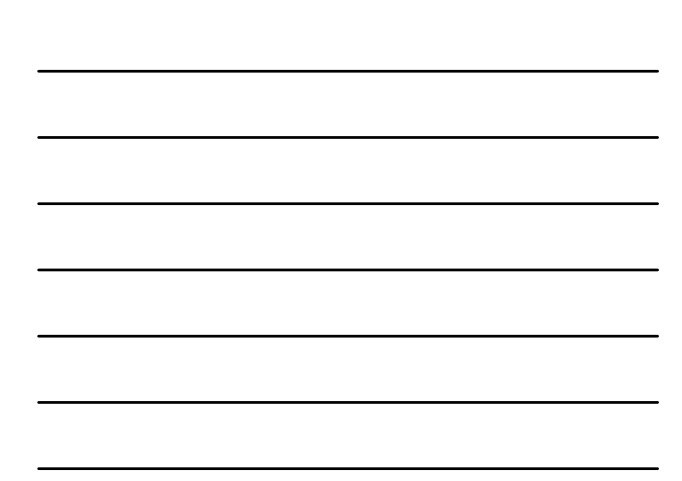

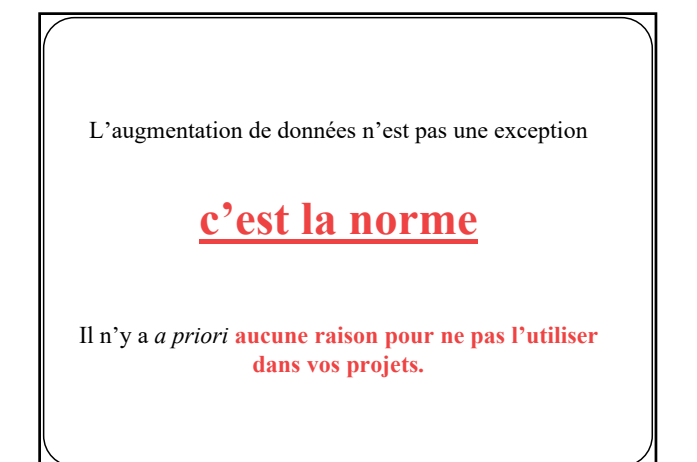

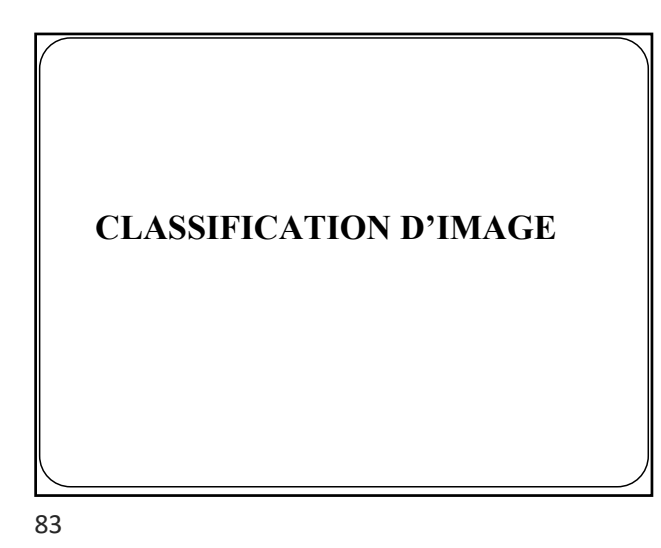

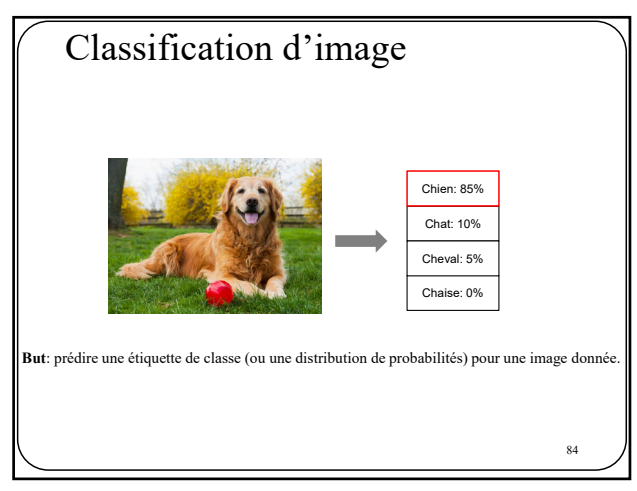

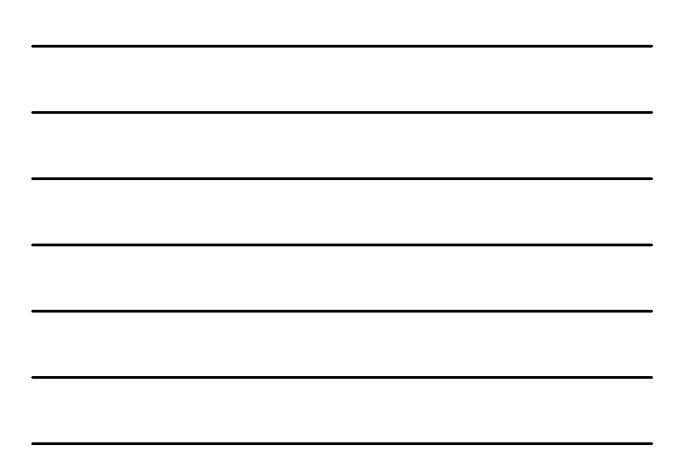

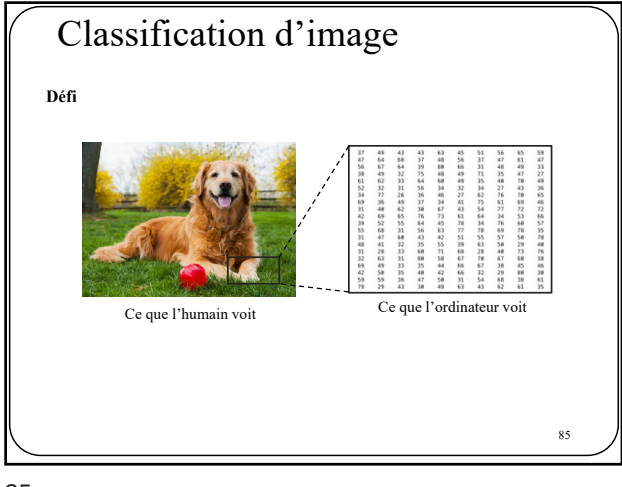

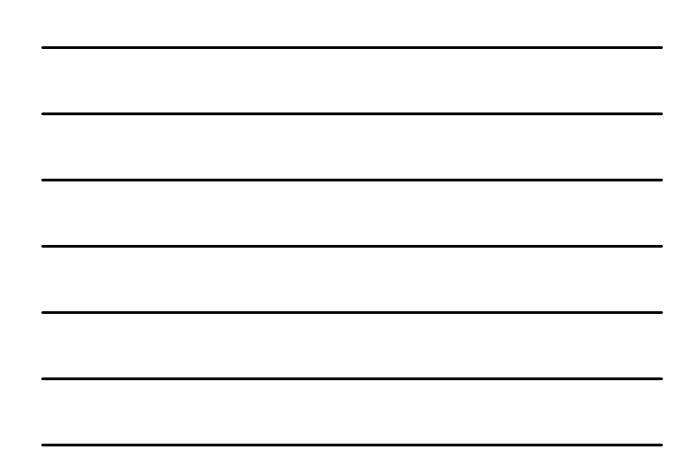

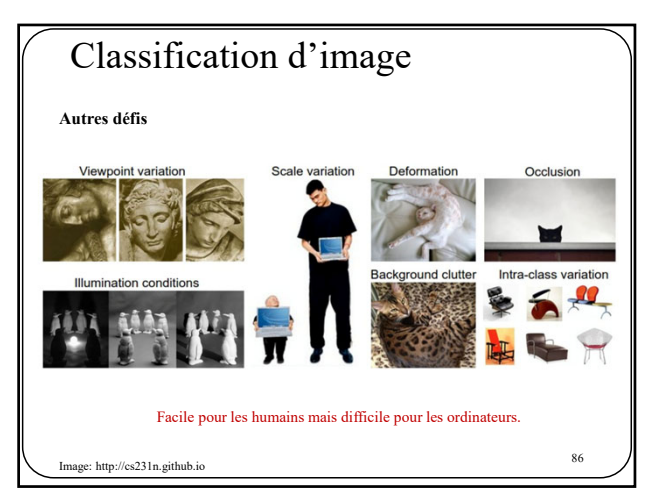

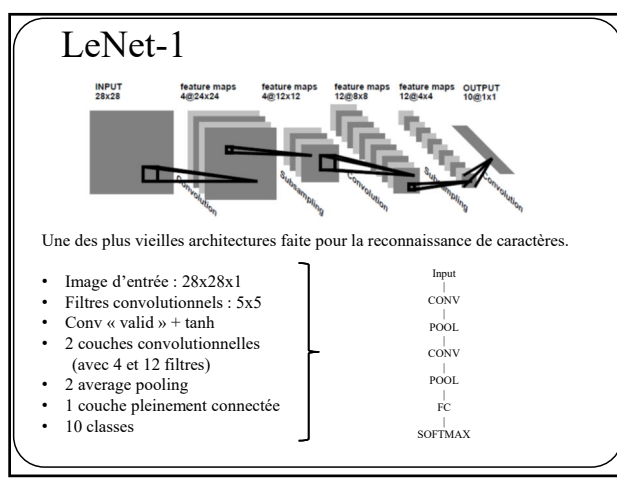

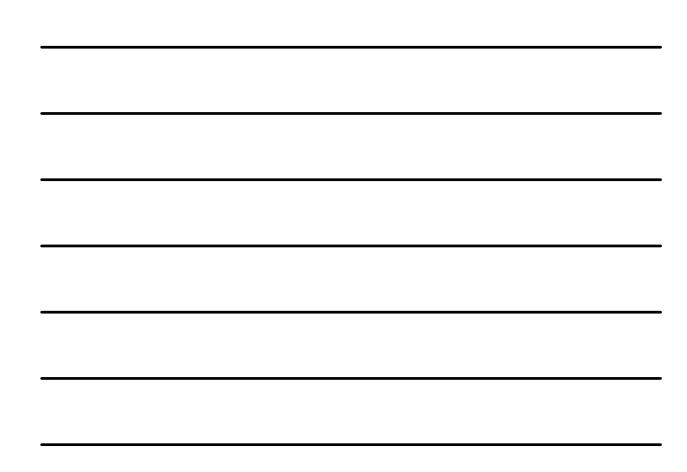

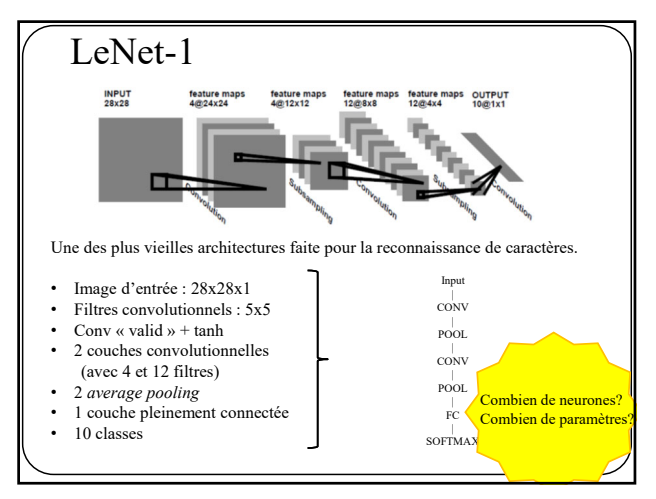

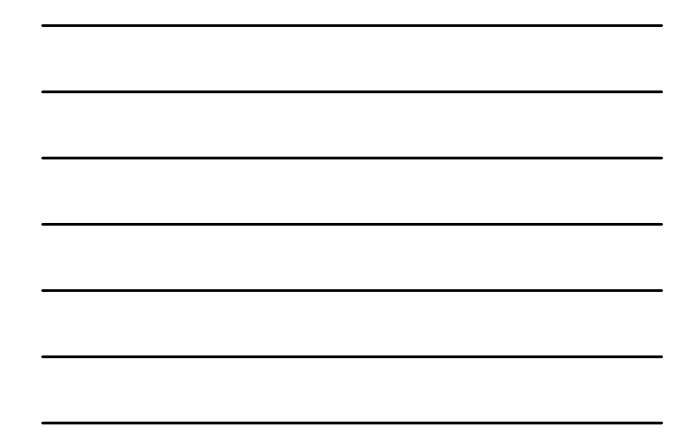

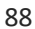

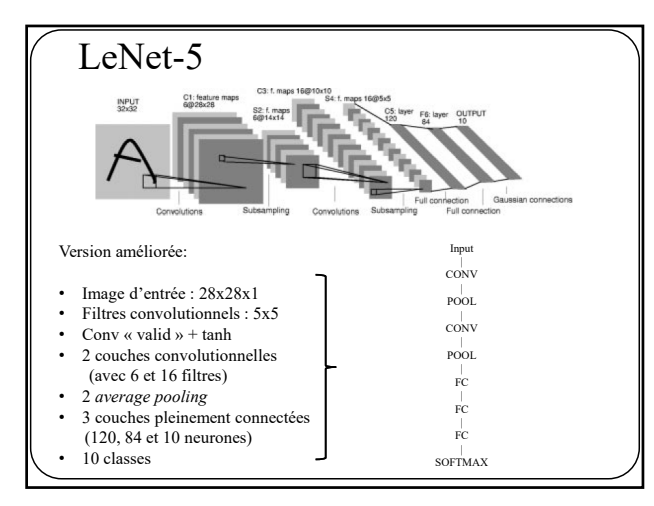

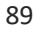

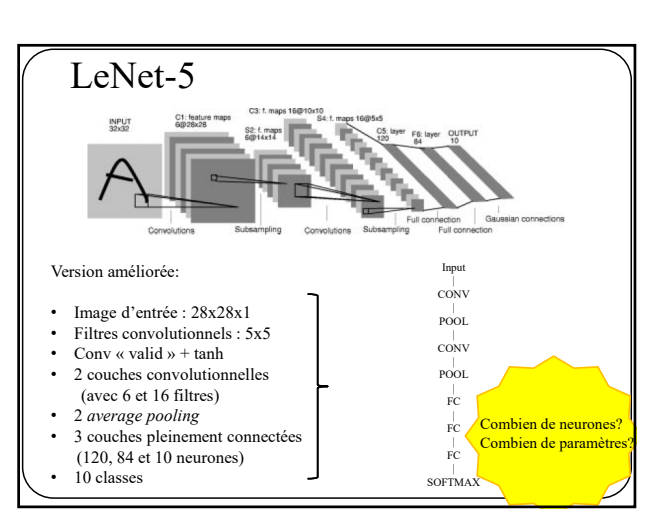

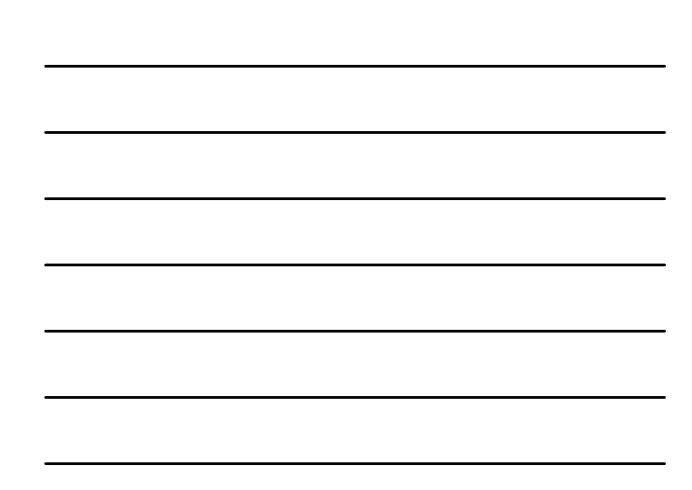

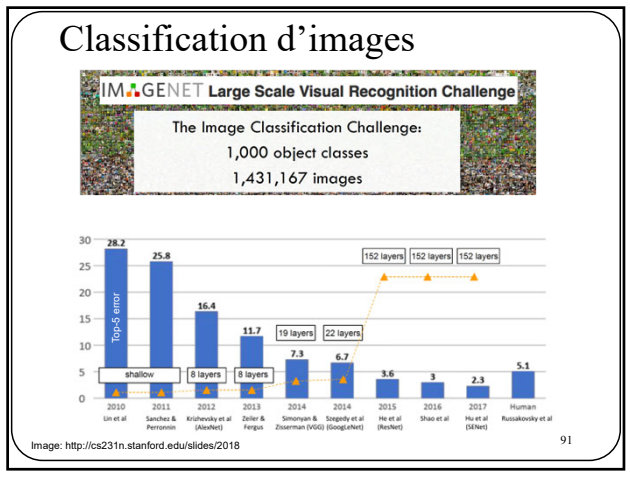

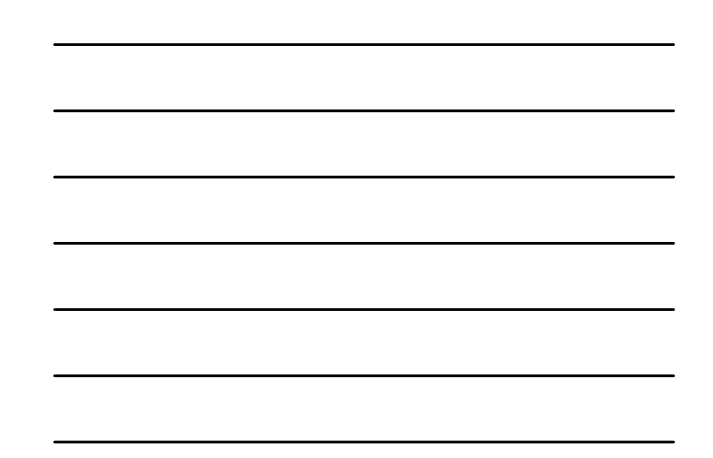

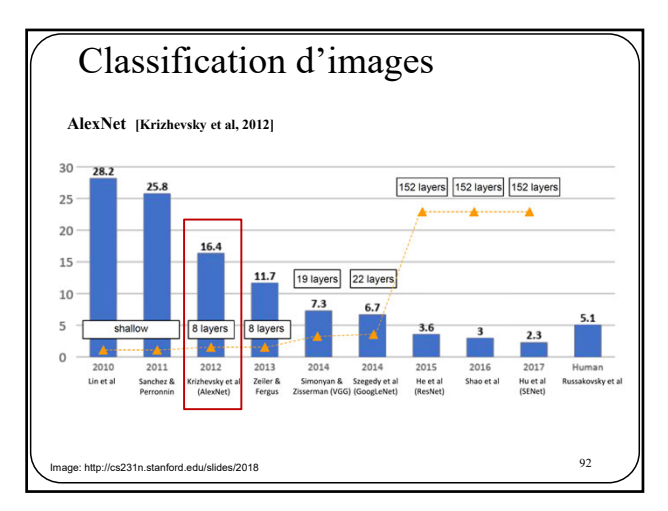

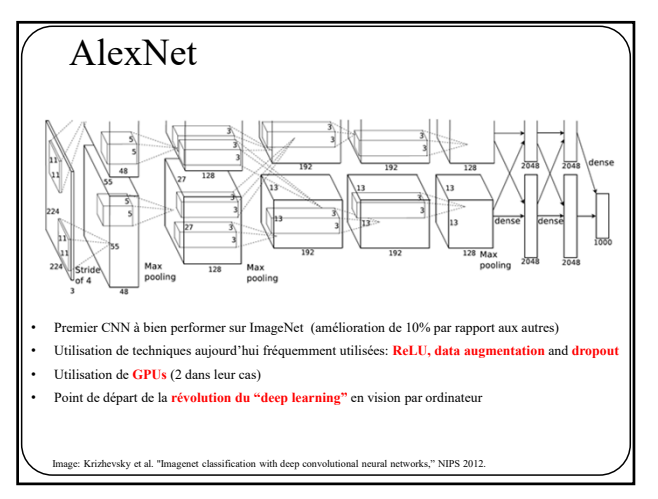

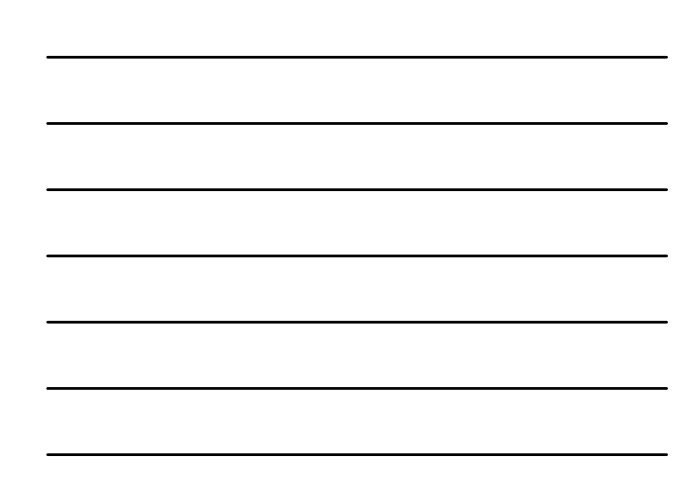

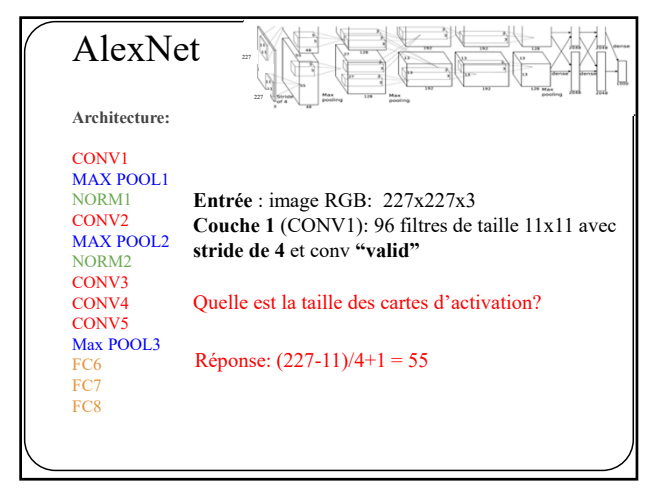

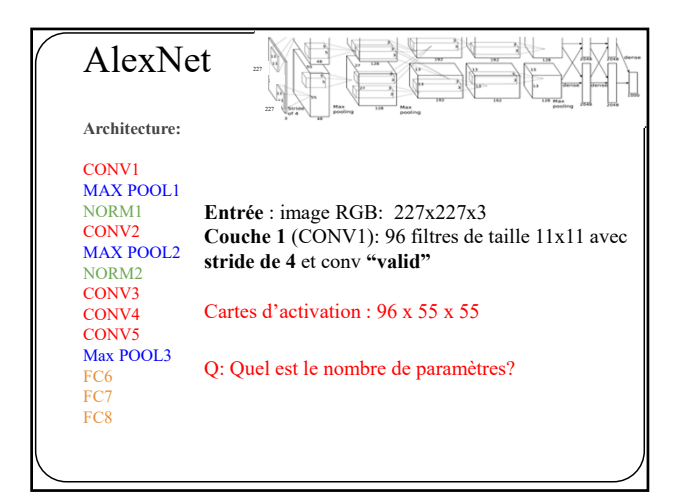

95

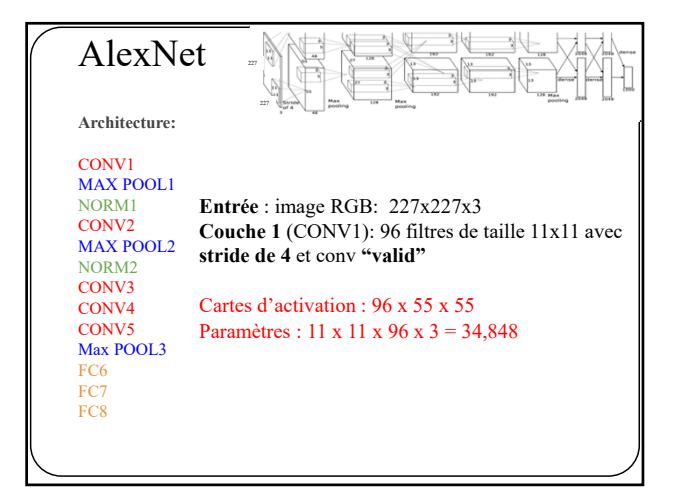

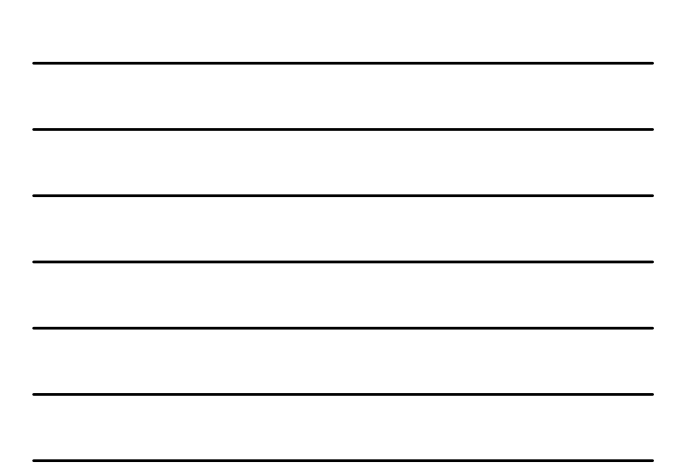

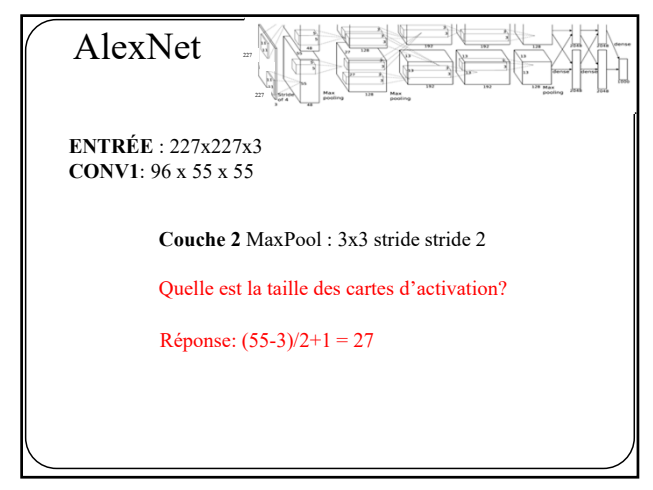

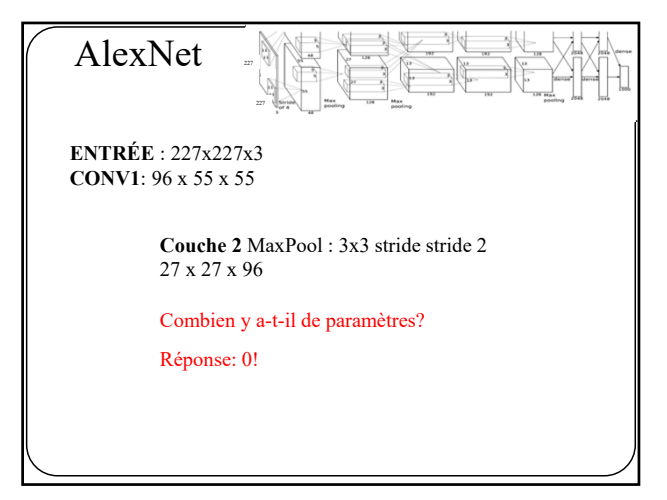

98

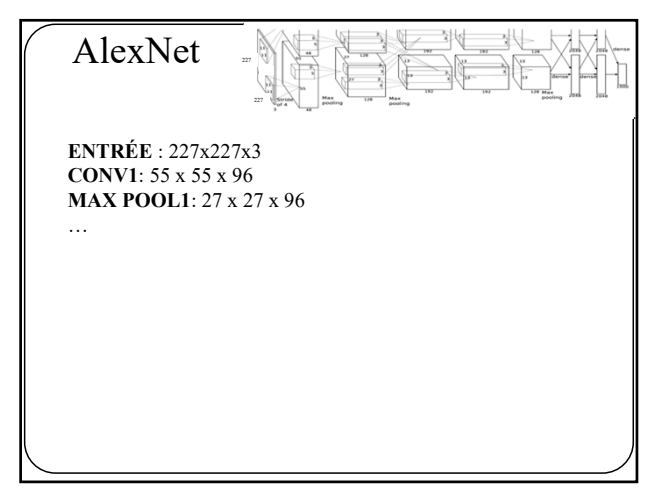

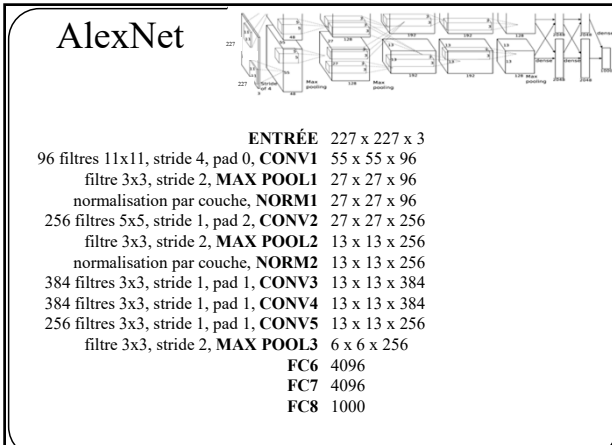

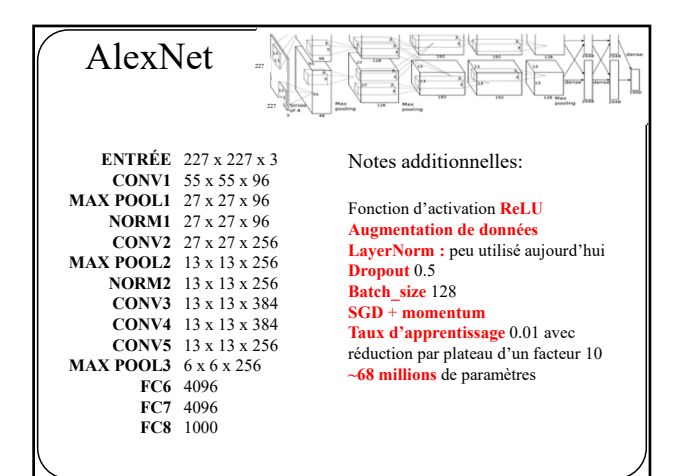

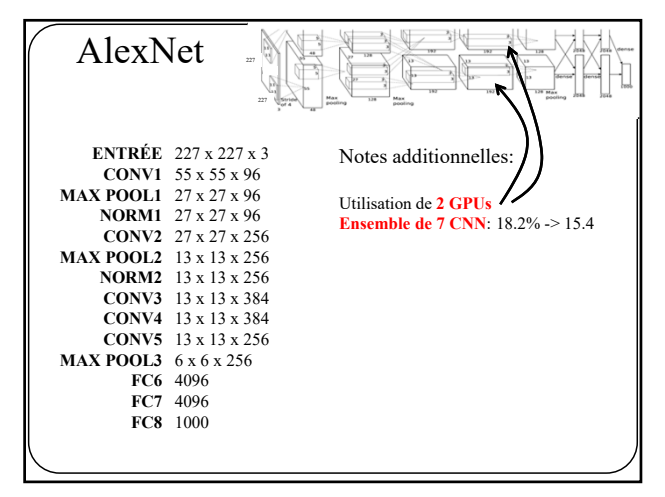

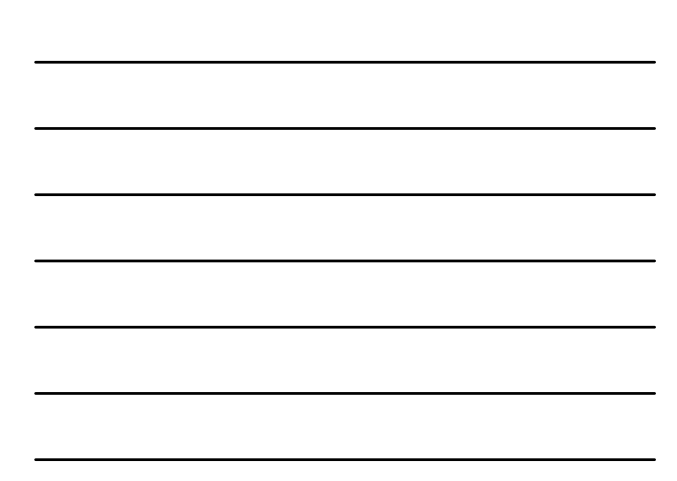

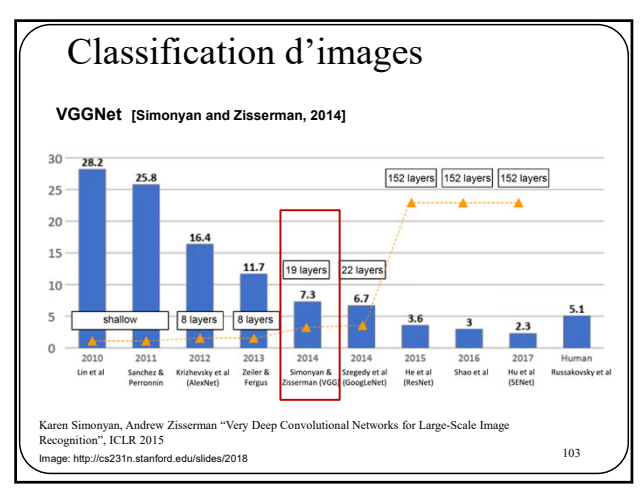

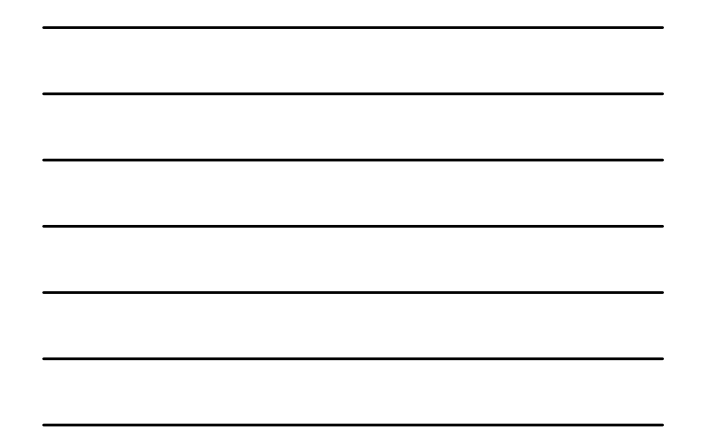

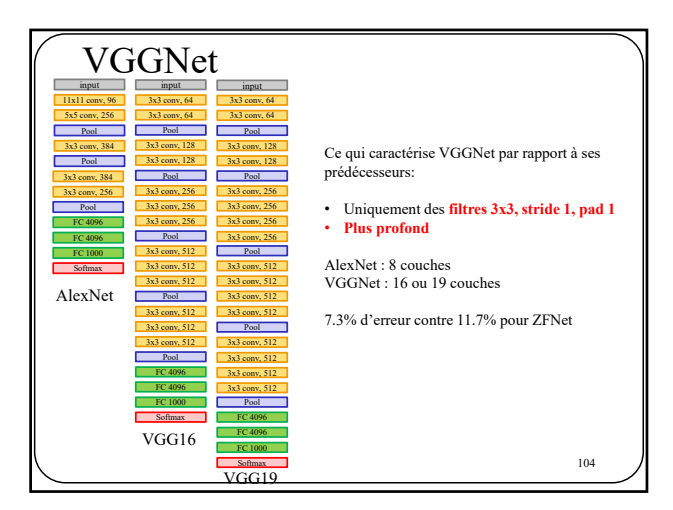

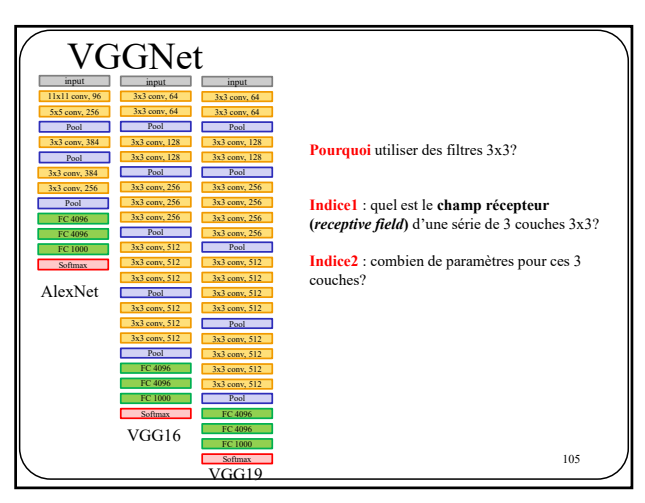

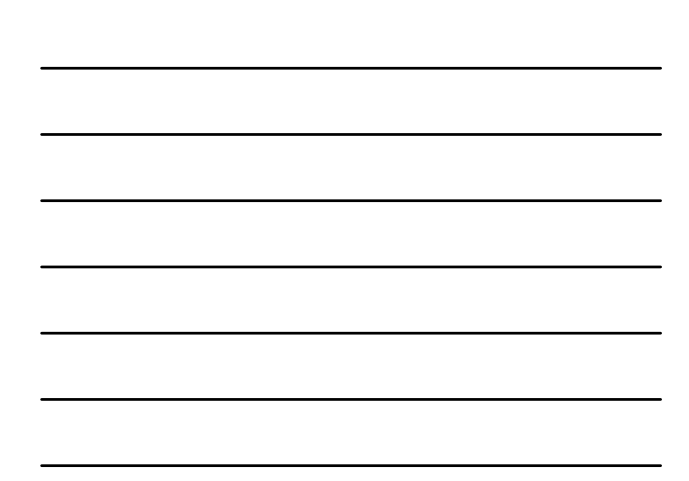

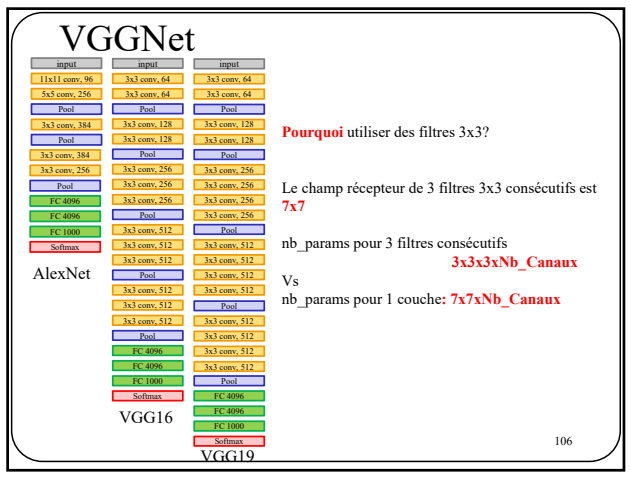

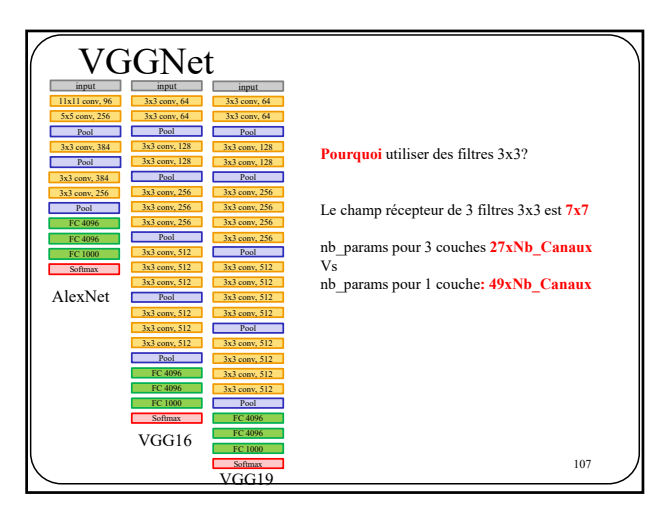

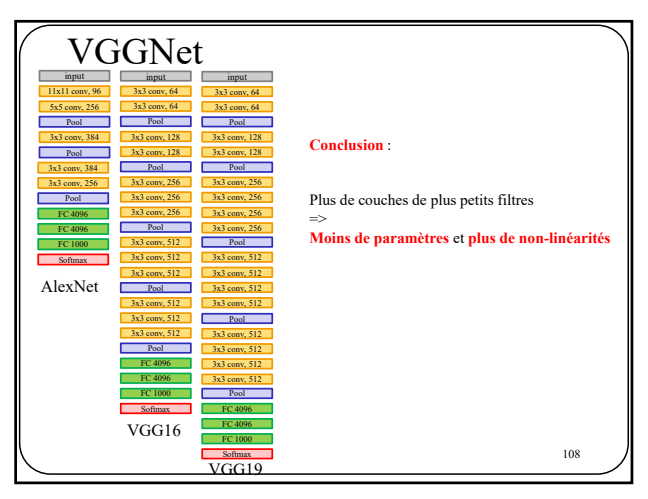

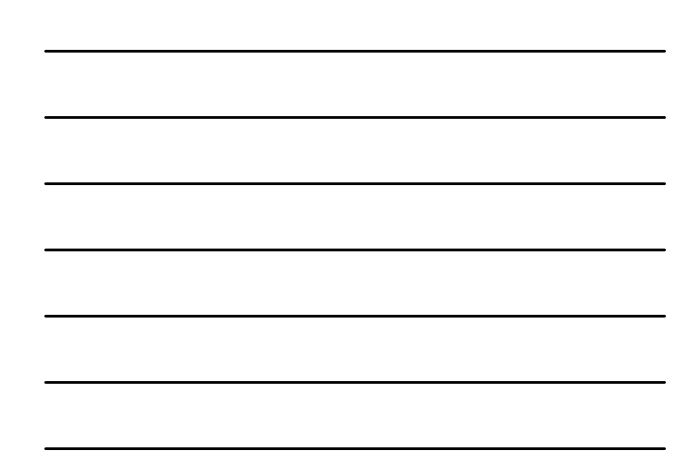

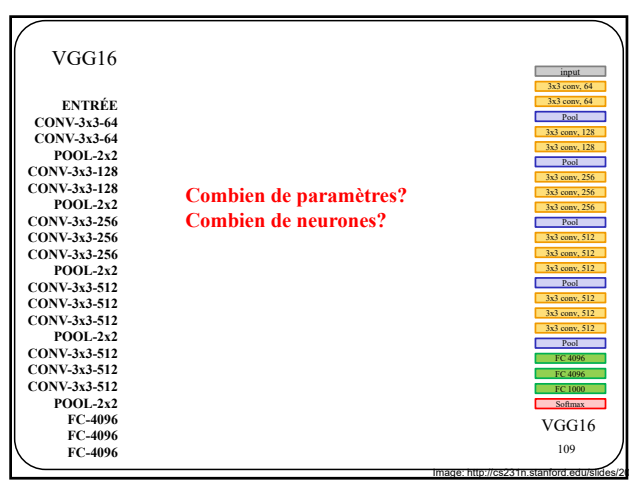

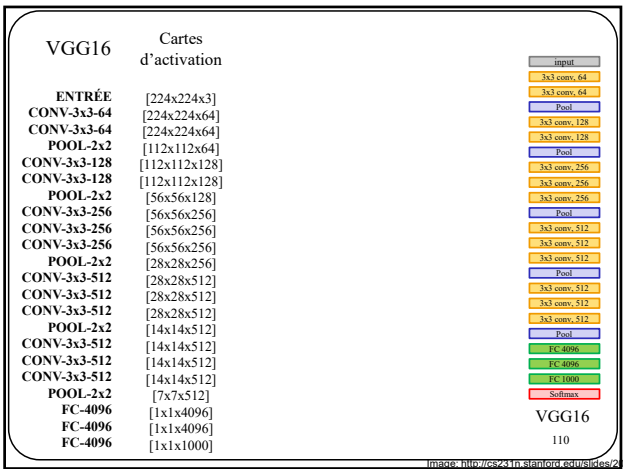

110

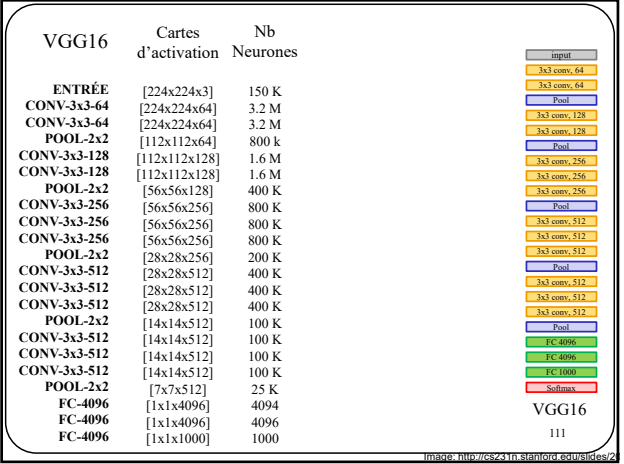

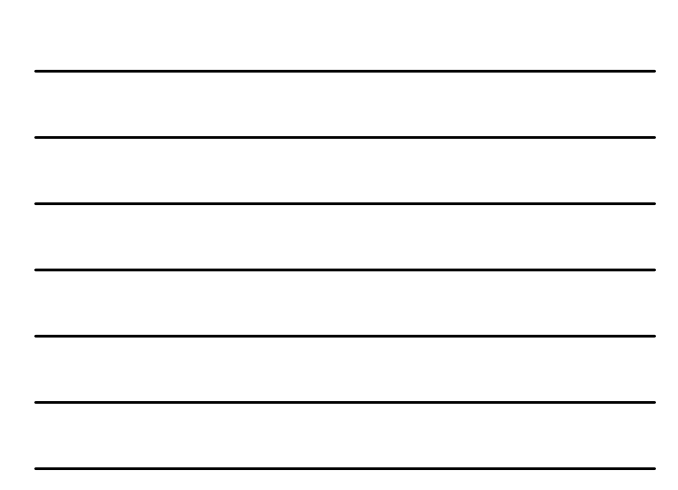

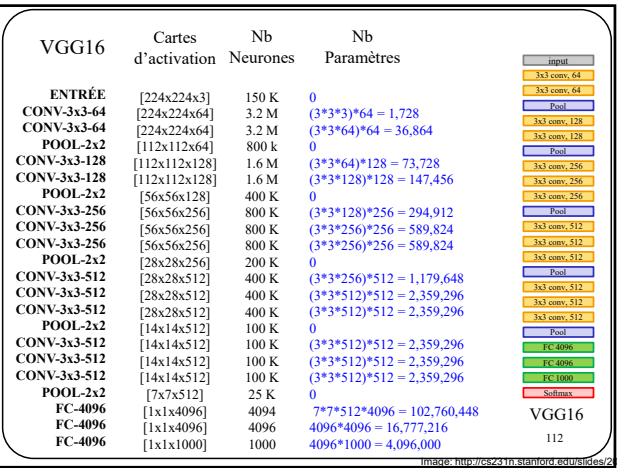

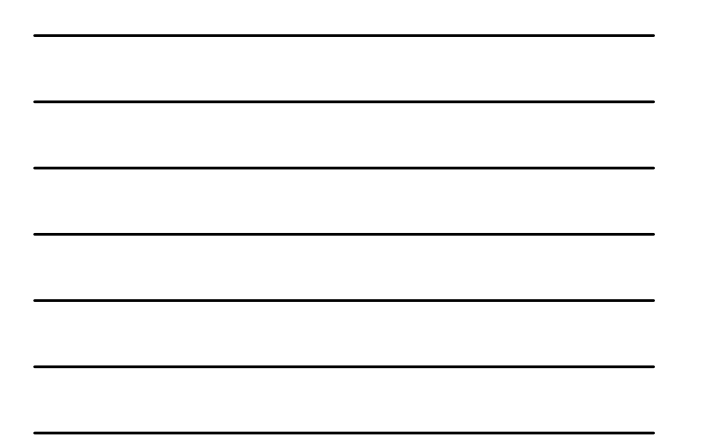

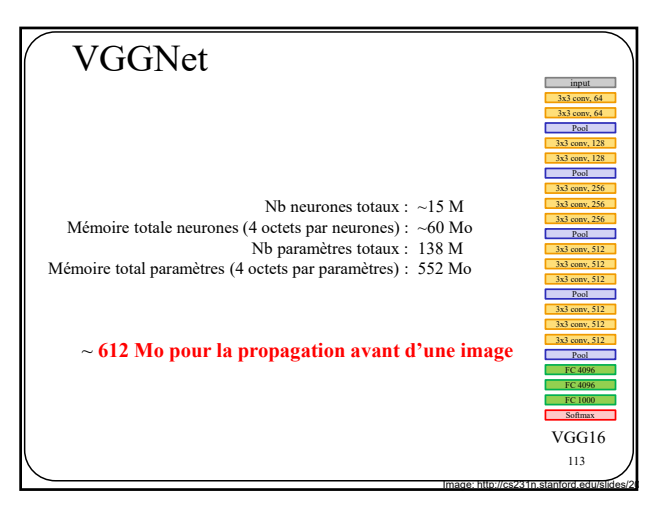

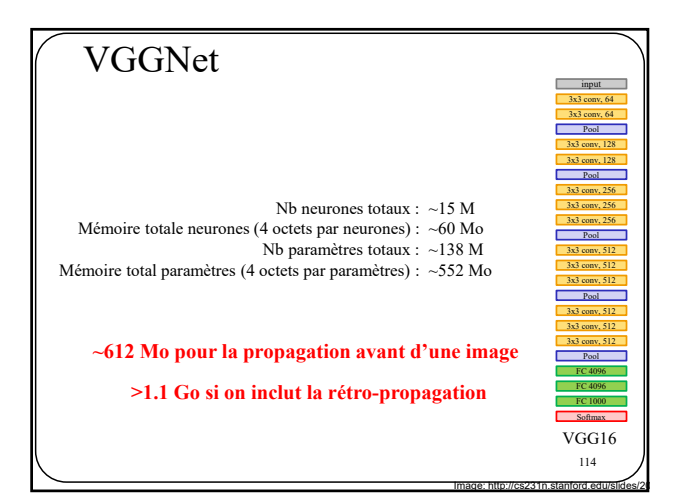

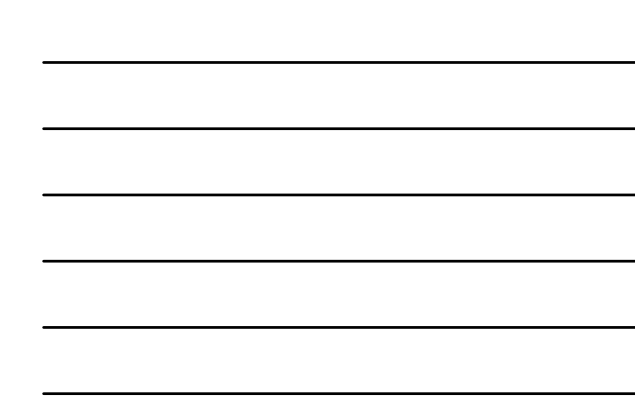

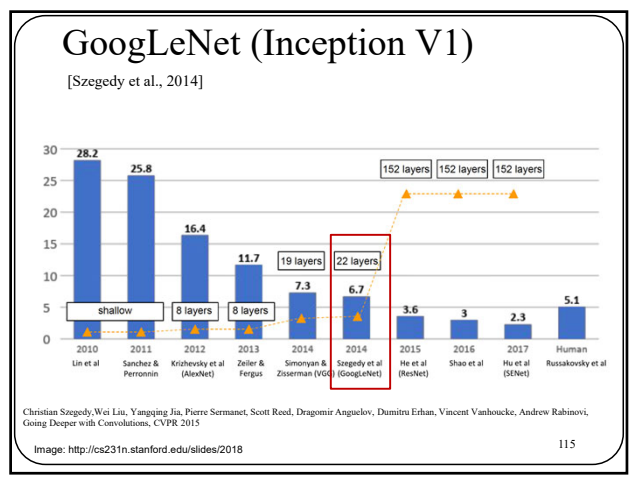

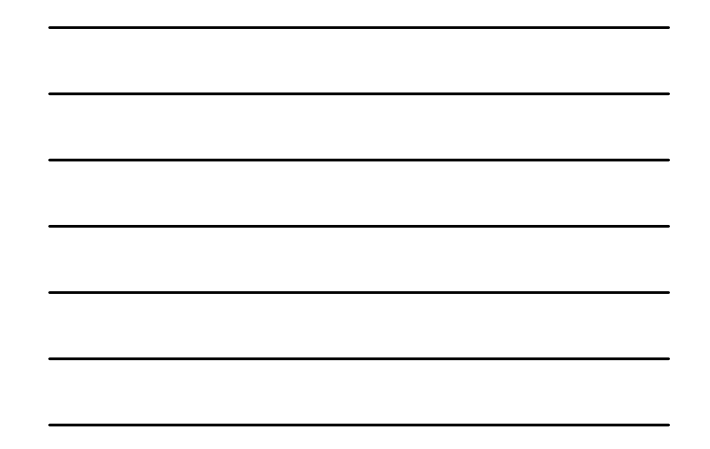

![](_page_38_Figure_3.jpeg)

![](_page_38_Figure_5.jpeg)

![](_page_38_Figure_6.jpeg)

![](_page_39_Figure_0.jpeg)

![](_page_39_Figure_1.jpeg)

![](_page_39_Figure_2.jpeg)

119

![](_page_39_Figure_4.jpeg)

![](_page_39_Figure_5.jpeg)

![](_page_40_Figure_0.jpeg)

![](_page_40_Figure_1.jpeg)

121

![](_page_40_Figure_3.jpeg)

122

![](_page_40_Figure_5.jpeg)

![](_page_40_Figure_6.jpeg)

![](_page_41_Figure_0.jpeg)

![](_page_41_Figure_1.jpeg)

![](_page_41_Figure_3.jpeg)

125

![](_page_41_Figure_5.jpeg)

![](_page_41_Figure_6.jpeg)

![](_page_42_Figure_0.jpeg)

![](_page_42_Figure_1.jpeg)

127

![](_page_42_Figure_3.jpeg)

128

![](_page_42_Figure_5.jpeg)

![](_page_42_Figure_6.jpeg)

![](_page_43_Figure_0.jpeg)

![](_page_43_Figure_1.jpeg)

![](_page_43_Figure_3.jpeg)

131

![](_page_43_Figure_5.jpeg)

![](_page_43_Figure_6.jpeg)

![](_page_44_Figure_0.jpeg)

![](_page_44_Figure_1.jpeg)

![](_page_44_Figure_3.jpeg)

134

![](_page_44_Figure_5.jpeg)

![](_page_44_Figure_6.jpeg)

![](_page_45_Figure_0.jpeg)

![](_page_45_Figure_1.jpeg)

136

![](_page_45_Figure_3.jpeg)

137

![](_page_45_Figure_5.jpeg)

![](_page_45_Figure_6.jpeg)

![](_page_46_Figure_0.jpeg)

![](_page_46_Figure_1.jpeg)

139

![](_page_46_Figure_3.jpeg)

140

![](_page_46_Figure_5.jpeg)

![](_page_46_Figure_6.jpeg)

![](_page_47_Figure_0.jpeg)

![](_page_47_Figure_1.jpeg)

ResNet " model zoo" Autres types de connexions résiduelles weight weight  $\sqrt{\frac{1}{1-\frac{1}{1-\frac$  $REU$ BN  $\overrightarrow{BN}$  $\frac{1}{\sqrt{2}}$  $\overrightarrow{BN}$  $\overline{\phantom{a}}$  weight  $RELU$ RELU  $\overrightarrow{relU}$  $R$ eLU  $REU$  $\frac{1}{\text{weight}}$  $\begin{array}{c}\n\bullet \\
\hline\n\end{array}$  $\begin{array}{c}\n\downarrow \\
\hline\n\text{weight}\n\end{array}$  $\begin{tabular}{|c|c|} \hline \multicolumn{3}{|c|}{\textbf{weight}}\\ \hline \multicolumn{3}{|c|}{\textbf{weight}}\\ \hline \end{tabular}$  $\overrightarrow{BN}$  $\overrightarrow{BN}$  $\overrightarrow{BN}$  $\begin{array}{c}\n\downarrow \\
\hline\n\text{weight}\n\end{array}$  $REU$  $\overrightarrow{addit}$  $\frac{1}{1}$  $\frac{1}{BN}$  $\overrightarrow{$  weight ReLU  $\frac{1}{\text{ReLU}}$ (d)  $ReLU-only$  (e) full pre-activation pre-activation (b) BN after (c) ReLU before (a) original addition addition https://towardsdatascience.com/an-overview-of-resnet-and-its-variants-5281e2f56035

143

![](_page_47_Figure_4.jpeg)

![](_page_47_Figure_5.jpeg)

![](_page_48_Picture_91.jpeg)

![](_page_48_Figure_1.jpeg)

145

![](_page_48_Figure_3.jpeg)

146

![](_page_48_Figure_5.jpeg)

![](_page_48_Figure_6.jpeg)

![](_page_49_Figure_0.jpeg)

![](_page_49_Figure_1.jpeg)

148

![](_page_49_Figure_3.jpeg)

149

![](_page_49_Figure_5.jpeg)

![](_page_49_Figure_6.jpeg)

![](_page_50_Figure_0.jpeg)

![](_page_50_Figure_1.jpeg)

![](_page_50_Figure_2.jpeg)

![](_page_50_Figure_3.jpeg)

![](_page_50_Figure_4.jpeg)

![](_page_50_Figure_5.jpeg)

![](_page_50_Figure_6.jpeg)

![](_page_51_Figure_0.jpeg)

![](_page_51_Figure_1.jpeg)

![](_page_51_Figure_3.jpeg)

![](_page_51_Figure_4.jpeg)

![](_page_51_Picture_118.jpeg)

![](_page_51_Figure_6.jpeg)

![](_page_52_Figure_0.jpeg)

![](_page_52_Figure_1.jpeg)

159

![](_page_52_Figure_3.jpeg)

160

![](_page_52_Figure_5.jpeg)

![](_page_52_Figure_6.jpeg)

![](_page_53_Picture_0.jpeg)

![](_page_53_Figure_2.jpeg)

163

![](_page_53_Figure_4.jpeg)

![](_page_53_Figure_5.jpeg)

![](_page_54_Figure_0.jpeg)

![](_page_54_Figure_2.jpeg)

166

![](_page_54_Figure_4.jpeg)

![](_page_54_Figure_5.jpeg)

![](_page_55_Figure_0.jpeg)

![](_page_55_Figure_1.jpeg)

![](_page_55_Figure_3.jpeg)

169

![](_page_55_Figure_5.jpeg)

![](_page_55_Figure_7.jpeg)

![](_page_56_Figure_0.jpeg)

![](_page_56_Figure_1.jpeg)

![](_page_56_Figure_3.jpeg)

![](_page_56_Figure_5.jpeg)

![](_page_56_Figure_6.jpeg)

![](_page_57_Figure_0.jpeg)

![](_page_57_Figure_1.jpeg)

174

![](_page_57_Figure_3.jpeg)

175

![](_page_57_Figure_5.jpeg)

![](_page_57_Figure_6.jpeg)

![](_page_58_Figure_0.jpeg)

![](_page_58_Figure_1.jpeg)

177

![](_page_58_Figure_3.jpeg)

178

![](_page_58_Figure_5.jpeg)

![](_page_58_Figure_6.jpeg)

![](_page_59_Figure_0.jpeg)

![](_page_59_Figure_1.jpeg)

180

![](_page_59_Figure_3.jpeg)

181

![](_page_59_Figure_5.jpeg)

![](_page_59_Figure_6.jpeg)

![](_page_60_Figure_0.jpeg)

![](_page_60_Figure_1.jpeg)

![](_page_60_Figure_3.jpeg)

![](_page_60_Figure_5.jpeg)

![](_page_60_Figure_6.jpeg)